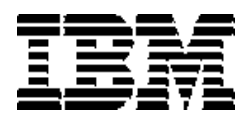

# ThinkCentre<sup>TM</sup>

# **مـرجــع سـريــع**

**في الداخل**

- **- بيانات هامة تتعلق بسلامتك الشخصية**
	- **- الضمان وملحوظات أخرى**
		- **- تجهيز الحاسب الآلي**
		- **- استرجاع البرامج**
	- **- تحديد المشاآل والتشخيص** 
		- **- مساعدة وخدمة IBM**
	- **- عرض برامج Lotus IBM**

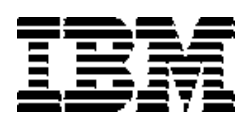

ThinkCentre<sup>TM</sup>

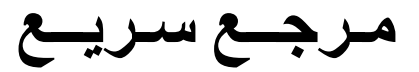

## **ملحوظة**

قبل استخدام هذه البيانات والمنتج الذي تدعمه، قم بقراءة ما يلي:

- ملحوظات الأمان
- الملحق ب، بيان *IBM* للضمان المحدود 11/2002 125*-*4753*-*07*Z*
	- الملحق ج، ملحوظات

**الطبعة الأولى (أبريل ٢٠٠٣)**

### **(C (حقوق النسخ محفوظة لشرآة 2003 Corporation Machines Business International. جميع الحقوق محفوظة.**

*US Government Users Restricted Rights* – *Use, duplication or disclosure restricted by GSA ADP Schedule Contract with IBM Corp.*

# قائمـــة المحتويـــات

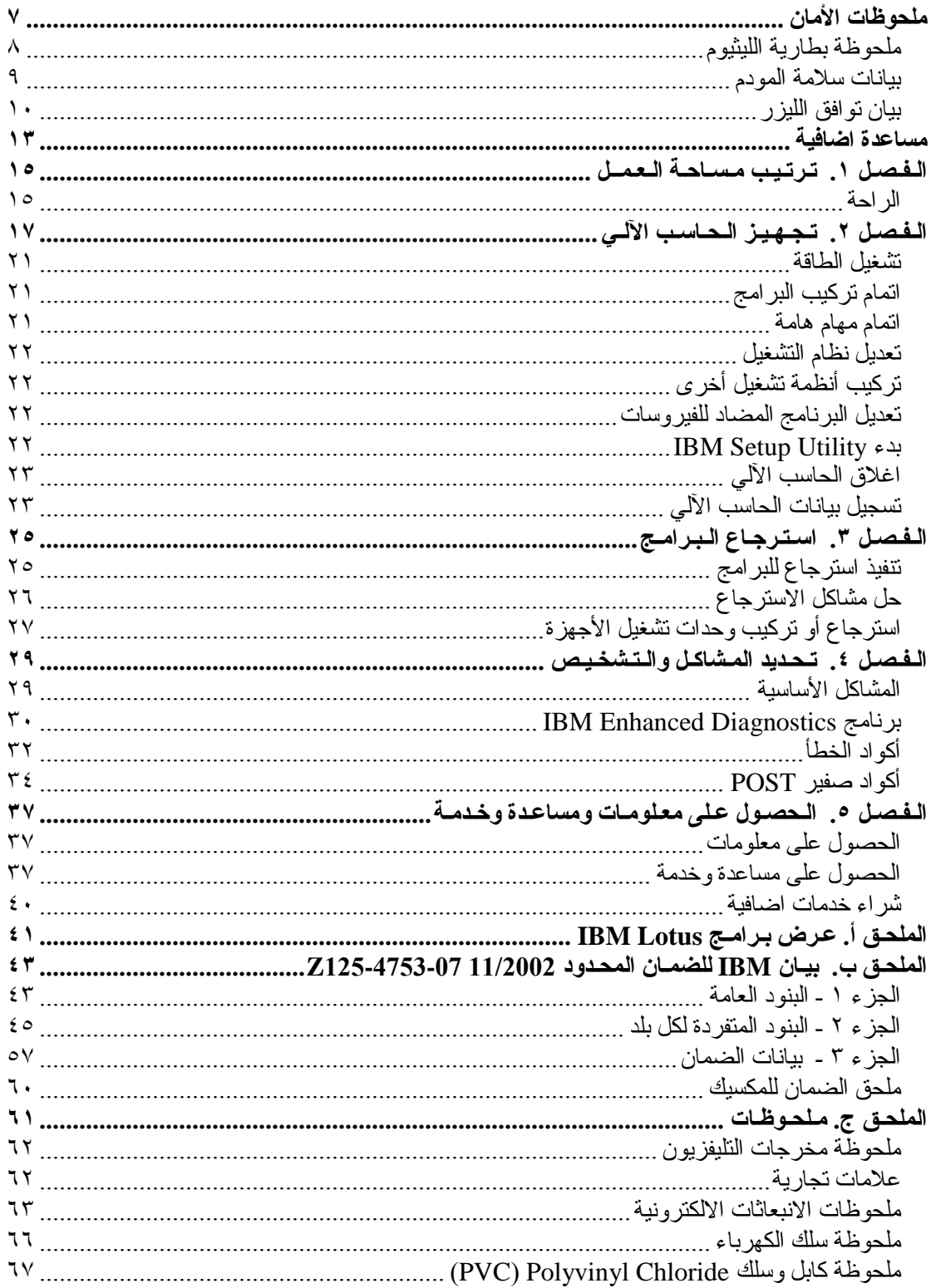

# **ملحوظات الأمان**

## **خـطــر**

**التيار الكهربائي من السلك وآابلات التليفون والاتصالات قد تشكل خطورة.**

**لتجنب خطورة الصعق الكهربائي:**

- **لا تقzم بتوصzيل أو فصzل أي آzابلات أو ترآيzب أو صzيانة أو اعادة توصيف هذا المنتج أثناء عاصفة آهربائية.**
- **قzzم بتوصzzيل جمzzيع أسzzلاك الكهzzرباء بمخzzرج آهربائzzي موصzzل الأسzzلاك ومتصzzل بzzالأرض بطzzريقة صحيحة.**
	- **قم بتوصيل أي معدات سيتم توصيلها بهذا المنتج بمخارج موصلة الأسلاك بطريقة صحيحة.**
		- **اذا أمكن، قم باستخدام يد واحدة فقط لتوصيل أو فصل آابلات الاشارة.**
		- **لا تقم أبدا بتشغيل أي معدات في حالة وجود حريق أو ماء أو خلل في المبنى.**
- **قzم بفصzل أسzلاك الكهرباء المتصلة، وأنظمة الاتصالات، وشبكات الاتصال، والمودم قبل فتح أغطية الجهاز، الا اذا آان هناك تعليمات بخلاف ذلك في اجراءات الترآيب والتوصيف.**
- **قم بتوصيل أو فصل الكابلات آما هو موضح في الجدول التالي عند ترآيب أو نقل أو فتح أغطية هذا المنتج أو الأجهزة الملحقة.**

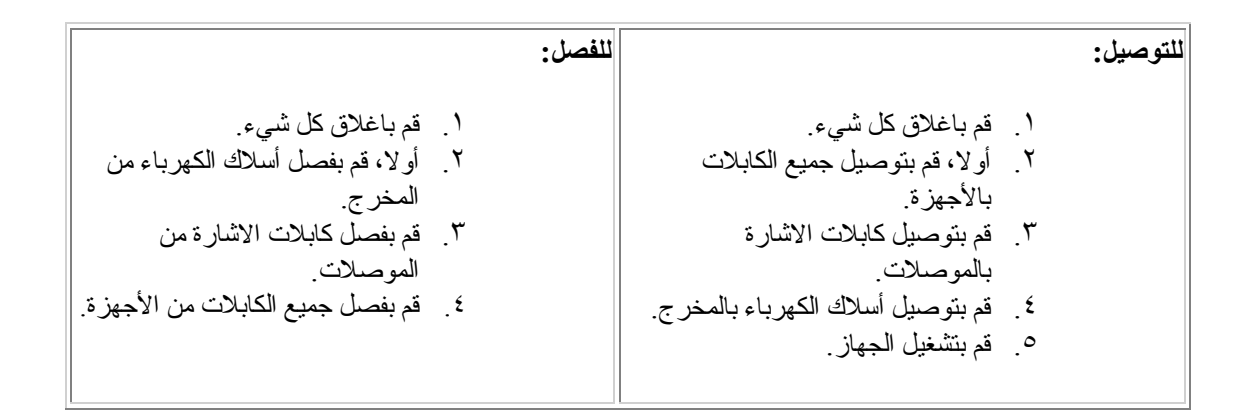

### **DANGER**

**Le courant électrique provenant de l'alimentation, du téléphone et des câbles de transmission peut présenter un danger.**

**Pour éviter tout risque de choc électrique :**

- **Ne manipulez aucun câble et n'effectuez aucune opération d'installation, d'entretien ou de reconfiguration de ce produit au cours d'un orage.**
- **Branchez tous les cordons d'alimentation sur un socle de prise de courant correctement câblé et mis à la terre.**
- **Branchez sur des socles de prise de courant correctement câblés tout équipement connecté à ce produit.**
- **Lorsque cela est possible, n'utilisez qu'une seule main pour connecter ou déconnecter les câbles d'interface.;**
- **Ne mettez jamais un équipement sous tension en cas d'incendie ou d'inondation, ou en présence de dommages matériels.**
- **Avant de retirer les carters de l'unité, mettez celle-ci hors tension et déconnectez ses cordons d'alimentation, ainsi que les câbles qui la relient aux réseaux, aux systèmes de té lécommunication et aux modems (sauf instruction contraire mentionnée dans les procédures d'installation et de configuration).**
- **Lorsque vous installez, que vous déplacez, ou que vous manipulez le présent produit ou des périphériques qui lui sont raccordés, reportez-vous aux instructions ci-dessous pour connecter et déconnecter les différents cordons.**

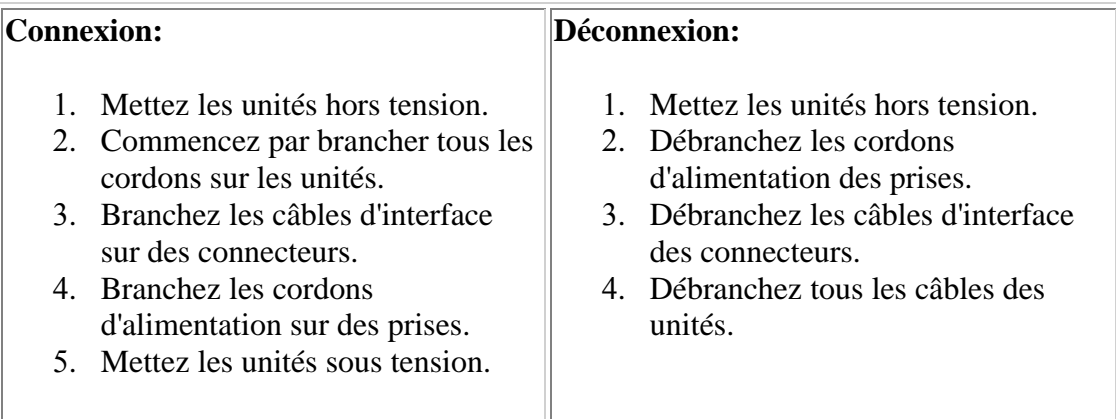

## **ملحوظة بطارية الليثيوم**

**تـنـبـيــه: اذا تم استبدال البطارية بطريقة خاطئة، تكون هناك خطورة محتملة من الانفجار.** 

عند استبدال البطارية، قم باستخدام فقط بطارية *IBM* برقم الجزء 8354*F*33 أو نوع بطارية مكافئة أوصى بها المصنع. البطارية تحتوي على ليثيوم ويمكن أن تنفجر اذا لم يتم استخدامها أو التعامل معها أو التخلص منها بطريقة صحيحة.

 $\_$  , and the contribution of the contribution of  $\mathcal{L}_\mathcal{A}$  , and the contribution of  $\mathcal{L}_\mathcal{A}$ 

**لا تقم بما يلي:**

- القاء أو غمر في المياه
- تسخين لأآثر من *C* 100°) *F*212° (
	- اصلاح أو فك تجميع

قم بالتخلص من البطارية كما تنص التعليمات أو القوانين المحلية.

## *ATTENTION*

*Danger d'explosion en cas de remplacement incorrect de la batterie.*

*Remplacer uniquement par une batterie IBM de type ou d'un type équivalent recommandé par le fabricant. La batterie contient du lithium et peut exploser en cas de mauvaise utilisation, de mauvaise manipulation ou de mise au rebut inappropriée.*

### **Ne pas :**

- *Lancer ou plonger dans l'eau*
- Chauffer à plus de 100°C (212*°F)*
- *Réparer ou désassembler*

*Mettre au rebut les batteries usagées conformément aux règlements locaux.*

## **بيانات سلامة المودم**

لتقليل خطورة الحريق أو الصعق الكهربائي أو الاصابة عند استخدام معدات التليفون، قم دائما باتباع تحذيرات السلامة الأساسية، مثل:

 $\mathcal{L}_\text{max} = \frac{1}{2} \sum_{i=1}^n \mathcal{L}_\text{max}(\mathbf{x}_i - \mathbf{y}_i)$ 

- لا تقم أبدا بترآيب أسلاك التليفون أثناء عاصفة برقية.
- لا تقم أبدا بتر كيب مقابس التليفون في أماكن مبللة الا اذا كان المقبس مصمم خصيصا للأماكن المبللة.
- ى تقم أبدا بلمس أسلاك تليفون أو نهايات طرفية غير مركبة الا اذا كان قد تم فصل خط التليفون في وصلة شبكة الاتصال.
	- قم بتوخي الحذر عند ترآيب أو تعديل خطوط التليفون.
- قâم بتجنâب اسâتخدام تلâيفون (خâلاف الâنوع اللاسâلكي) أثâناء عاصâفة آهربائâية. قâد يكون هناك خطورة الصعق الكهربائي عن بعد من البرق.
	- لا تقم باستخدام التليفون للاخطار عن تسرب الغاز بالقرب من مكان التسرب.

### **Consignes de sécurité relatives au modem**

*Lors de l'utilisation de votre matériel téléphonique, il est important de respecter les consignes ci-après afin de réduire les risques d'incendie, d'électrocution et d'autres blessures :*

- *N'installez jamais de cordons téléphoniques durant un orage.*
- *Les prises téléphoniques ne doivent pas être installées dans des endroits humides, excepté si le modèle a été conçu à cet effet.*
- *Ne touchez jamais un cordon téléphonique ou un terminal non isolé avant que la ligne ait été déconnectée du réseau téléphonique.*
- *Soyez toujours prudent lorsque vous procédez à l'installation ou à la modification de lignes téléphoniques.*
- *Si vous devez téléphoner pendant un orage, pour éviter tout risque de choc électrique, utilisez toujours un téléphone sans fil.*
- *En cas de fuite de gaz, n'utilisez jamais un téléphone situé à proximité de la fuite.*

## **بيان توافق الليزر**

بعض طرازات الحاسبات الشخصية *Computer Personal IBM* مجهزة من المصنع بوحدة تشغيل *ROM-CD* أو وحدة تشغيل *ROM-DVD*. آما تباع وحدات تشغيل *ROM-CD* ووحدات تشغيل *ROM-DVD* بطريقة منفصلة آاختيارات. وحدات تشغيل *ROM-CD* ووحدات تشغيل *ROM-DVD* هي منتجات ليزر. وحدات التشغيل تلك مصدق عليها في الولايات المتحدة الأمريكية على انها موافقة لمتطلبات *and Health of Department Human Services* 21 *Code of Federal Regulations (DHHS* 21 *CFR) Subchapter J for products laser* 1 *Class*. في الأماآن الأخرى، يتم التصديق على وحدات التشغيل تلك على انها موافقة لمتطلبات *International Electrotechnical Commission (IEC)* 825 *and CENELEC EN* 60 825 *for* .*Class* 1 *laser products*

 $\mathcal{L}_\text{max} = \frac{1}{2} \sum_{i=1}^n \mathcal{L}_\text{max}(\mathbf{x}_i - \mathbf{y}_i)$ 

عند ترآيب وحدة تشغيل *ROM-CD* أو وحدة تشغيل *ROM-DVD*، قم بمراعاة التعليمات التالية.

**تـنـبـيـــه: استخدام التحكمات أو الضبط أو تنفيذ اجراءات خلاف تلك المحددة هنا قد يؤدي الى خطورة التعرض للاشعاع.** 

ازالة أغطية وحدة تشغيل *ROM-CD* أو وحدة تشغيل *ROM-DVD* قد يؤدي الى خطورة التعرض لأشعة الليزر. لا توجد أجزاء يمكن صيانتها داخل وحدة تشغيل *ROM-CD* أو وحدة تشغيل *ROM-DVD*. **لا تقم بازالة أغطية وحدة التشغيل.**

بعض وحدات تشغيل *ROM-CD* ووحدات تشغيل *ROM-DVD* تتضمن صمام ثنائي (دايود) ليزر *A*3 *Class* أو *B*3 *Class*. قم بمراعاة البيان التالي.

**خـطــر**

يتم انبعاث أشعة ليزر عند الفتح. لا تطيل النظر الى الأشعة، ولا تقم بالنظر مباشرة بمعدات بصرية، وتجنب التعرض **المباشر للأشعة.**

### **DANGER**

*Certains modèles d'ordinateurs personnels sont équipés d'origine d'une unité de CD-ROM ou de DVD-ROM. Mais ces unités sont également vendues séparément en tant qu'options. L'unité de CD-ROM/DVD-ROM est un appareil à laser. Aux État-Unis, l'unité de CD-ROM/DVD-ROM est certifiée conforme aux normes indiquées dans le sous-*chapitre J du DHHS 21 CFR relatif aux produits à laser de classe 1. Dans les autres pays, elle est certifiée être un produit à laser de classe 1 conforme aux normes CEI 825 et CENELEC EN 60 825.

*Lorsqu'une unité de CD-ROM/DVD-ROM est installée, tenez compte des remarques suivantes:*

**ATTENTION: Pour éviter tout risque d'exposition au rayon laser, respectez les consignes de réglage et d'utilisation des commandes, ainsi que les procédures décrites.**

*L'ouverture de l'unité de CD-ROM/DVD-ROM peut entraîner un risque d'exposition au rayon laser. Pour toute intervention, faites appel à du personnel qualifié.*

*Certaines unités de CD-ROM/DVD-ROM peuvent contenir une diode à laser de* classe 3A ou 3B. Tenez compte de la consigne qui suit:

## **DANGER**

**Rayonnement laser lorsque le carter est ouvert. Évitez toute exposition directe des yeux au rayon laser. Évitez de regarder fixement le faisceau ou de l'observer à l'aide d'instruments optiques.**

## **مساعدة اضافية**

 وبدء نظام التشغيل. هذا الكتاب يتضمن *(R (*هذا المرجع السريع يقدم المعلومات اللازمة لترآيب الحاسب الشخصي *IBM* أيضا البيانات الأساسية لتحديد المشاكل، واجراءات استرداد البرنامج، وبيانات المساعدة والخدمة، وبيانات الضمان.

دليل المستخدم *Guide User* الخاص بالحاسب الآلي يتضمن بيانات عن ترآيب التجهيزات الاختيارية. هذا الملف بنسق *(PDF (Format Document Portable* متاح من خلال *IBM Access* في مكتب *desktop* الحاسب الآلي. قم باستخدام *Reader Acrobat Adobe* لقراءة وطباعة دليل المستخدم *Guide User* لاستخدامه عند ترآيب التجهيزات الاختيارية.

*IBM Access* متاح في المكتب *desktop* أو اضغط **IBM Access> - Start** للحصول على مزيد من التفاصيل عن الموضوعات التالية:

- استخدام الحاسب الآلي
- ترآيب اختيارات التجهيزات
- توصيل آابلات الاتصالات
	- تحديد المشاآل المعتادة
	- تسجيل الحاسب الآلي

اذا آنت متصلا بالانترنت، يمكنك الحصول على أحدث النبذات والارشادات والأسئلة المتكررة ووسط المناقشات، بالاضافة الى دليل المستخدم *Guide User* الخاص بالحاسب الآلي من خلال *Web Wide World*. بالنسبة الى فنيين الصيانة، متاح أيضا *Manual Maintenance Hardware*. لاستخدام أي من هذه البيانات، قم بالذهاب الى .*http://www.ibm.com/pc/support/*

قم بادخال نوع وطراز الماآينة في المجال **Path Quick**، ثم اضغط **Go**.

## **الـفـصـل .١ تـرتـيـب مـسـاحـة الـعـمــل**

للحصـول على أفضل أداء من الحاسب الشخصي، قم بترتيب كل من المعدات ومساحة العمل لملائمة متطلباتك ونوع العمل الذي تقوم بـه. ان راحنك ذات أهمية قصوى، ولكن مصـادر الاضـاءة والنهوية ومكان المخارج الكهربائية يمكن أيضـا أن تؤثر على طريقة ترتيب مساحة العمل.

 $\mathcal{L}_\text{max} = \frac{1}{2} \sum_{i=1}^n \mathcal{L}_\text{max}(\mathbf{x}_i - \mathbf{y}_i)$ 

### **الراحة**

مع أنـه لا يوجد وضـع واحد للعمل هو الأمثل لكل شخص ، فيما يلي بعض الارشادات لمساعدتك في تحديد الوضـع الأكثر ملائمة لك.

الجلوس بنفس الوضع لفترة زمنية طويلة قد يؤدي الى الارهاق. والمقعد الجيد يحدث فارق كبير . ويجب ضبط المسند الخلفي والمقعد كل على حدة بحيث يكون الدعم جيدا. يجب أن يكون للمقعد مقدمة منحنية لتقليل الضغط على الأفخاذ. قم بضبط المقعد بحيث تكون الأفخاذ موازية للأرض والأقدام مسطحة على الأرض أو على مسند للقدم.

عند استخدام لوحة المفاتيح، اجعل ساعديك موازيين للأرض والرسغين في وضع طبيعي ومريح. حاول أن يكون لمسك للوحة المفاتيح بطريقة خفيفة ويديك وأصبابعك في حالة استرخاء. يمكنك تغيير زاوية لوحة المفاتيح للحصول على أقصى راحة عن طريق ضبط وضع أطراف لوحة المفاتيح.

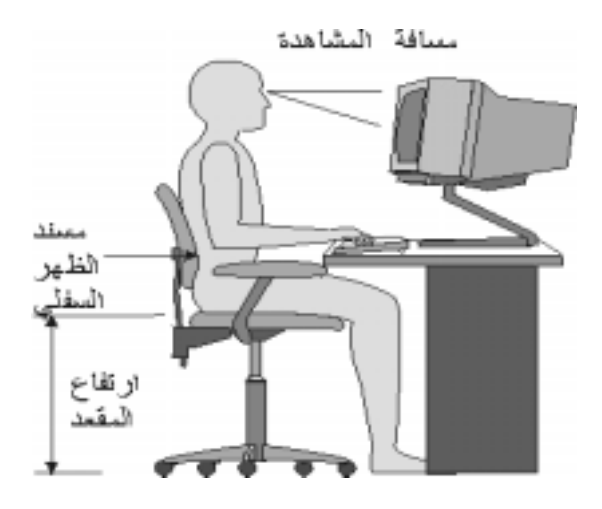

قم بضبط الشاشة بحيث يكون أعلى الشاشة عند مستوى النظر ، أو أسفل منه قليلا. ضع الشاشة على بعد مسافة مريحة للنظر، عادة ما تكون ٥١ الى ٦١ سم (٢٠ الى ٢٤ بوصة.)، وضعها بحيث يمكنك مشاهدتها دون الحاجة الى الالتفاف بجسمك. أيضا، ضع المعدات الأخرى التي تستخدمها بصفة منتظمة، مثل التليفون أو الفأرة، في متناول يديك.

### **الوهج والاضاءة**

ضâع الشاشة بحيث يقل الوهج والانعكاسات من الاضاءة العلوية والنوافذ ومصادر الاضاءة الأخرى. حتى الضوء المنعكس مâن الأسطح اللامعة قد يؤدي الى انعكاسات مزعجة على الشاشة. ضع الشاشة في زوايا قائمة مع النوافذ ومصادر الاضاءة الأخرى، اذا أمكن قم بالحد من الاضاءة العلوية، اذا لزم الأمر ، عن طريق اطفاء الاضاءة أو استخدام لمبات ذات وات منخفض . اذا قمت بوضـع الشاشـة بجوار نـافذة، قم باستخدام ستائر أو أغطية لحجب ضوء الشمس . قد تحتاج الى ضبط مفاتيح التحكم في الاضاءة والتباين في الشاشة حيث أن ضوء الحجرة يتغير خلال اليوم. عندما يكون من المحال تجنب الانعكاسات أو ضبط الاضاءة، قد يكون من المفيد وضع فلتر مضاد للوهج على الشاشة. مع ذلك، هذا الفلتر قد يؤثر على وضوح الصورة على الشاشة؛ قم باستخدامه فقط بعد تجربة جميع الطرق الأخرى لتقليل الوهج.

تكاثر الغبار يكون مشاكل مرتبطة بالوهج تذكر أن تقوم بتنظيف الشاشة دوريا باستخدام قطعة قماش ناعمة مبللة بسائل لتنظيف الزجاج لا يسبب الاحتكاك.

### **التهوية**

الحاسب الألي والشاشة يصدران حرارة. في الحاسب الألي مروحة تسحب الهواء البارد وتخرج الهواء الساخن. الشاشة تجعل الهواء الساخن يخرج من خلال فتحات. حجب فتحات التهوية قد يؤدي الى حرارة زائدة، مما قد يؤدي الى خلل وظيفي أو تلف ضمع الحاسب الألـي والشاشة بحيث لا يقوم أي شيء بحجب فتحات التهوية؛ عادة، ٥١ مم (٢ بوصة) من المسافة الخالية تكون كافية. أيضا، تأكد من أن الهواء الخار ج لا يهب على شخص آخر .

### **المخارج الكهربائية وأطوال الكابلات**

أماكن المخارج الكهربائية وطول أسلاك الكهرباء والكابلات المتصلة بالشاشة ووحدة الطباعة والأجهزة الأخرى قد تحدد الموقع النهائي للحاسب الآلي.

عند ترتيب مساحة العمل:

- تجنب استخدام أسلاك الامتداد. اذا أمكن، قم بتوصيل مقبس سلك الكهرباء الخـاص بالحاسب الآلي مباشرة في مخرج كهربائي.
- اجعâل أسâلاك الكهâرباء والكâابلات بعيدة تماما عن الممشى والمساحات الأخرى حيث يمكن الاصطدام بها عرضا.

لمزيد من المعلومات عن أسلاك الكهرباء، ارجع الى ملحوظة سلك الكهرباء في هذا الكتاب.

## **الـفـصـل .٢ تـجـهـيـز الـحـاسـب الآلـي**

**ملحوظة:** قد يكون الحاسب الآلي الخاص بك لا يتضمن جميع الموصلات الموضحة في هذا الفصل.

قم باستخدام البيانات التالية عند تجهيز الحاسب الآلي. ابحث عن شارات الموصلات الصغيرة خلف الحاسب الآلي.

اذا كان لكابلات ولوحة موصلات الحاسب الألي الخاص موصلات ذات أكواد لونية، قم بمضاهاة لون طرف الكابل مع لون الموصل ِ على سبيل المثال، قم بمضاهاة طرف كابل أزرق مع موصل أزرق، طرف كابل أحمر مع موصل أحمر ِ

- ١. قم بالتحقق من موضـع مفتاح اختيار الفولت خلف الحاسب الآلي. قم باستخدام قلم ذي ر أس مستدير دقيق لتحريك المفتاح، اذا لزم الأمر.
	- o اذا آان مدى الفولت هو *ac V* ،90*-*137 قم بضبط المفتاح الى *V* .115 o اذا آان مدى الفولت هو *ac V* ،180*-*265 قم بضبط المفتاح الى *V* .230

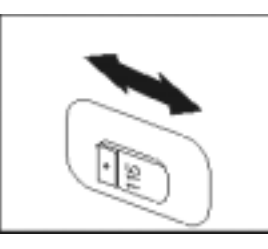

.٢ قد يكون لكابل لوحة المفاتيح موصل لوحة مفاتيح قياسي **(1)** أو موصل *Bus Serial Universal (USB***)** *(***2(**. قم بتوصيل آابل لوحة المفاتيح بموصل لوحة المفاتيح المناسب.

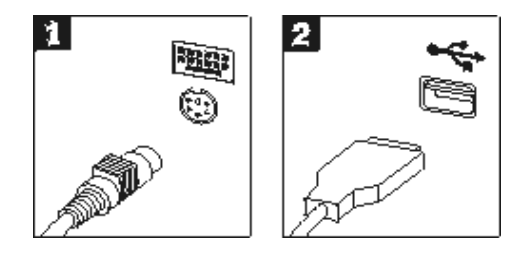

.٣ قد يكون لكابل الفأرة موصل فأرة قياسي**(1)** أو موصل *USB***) 2(**. قم بتوصيل آابل الفأرة بموصل الفأرة المناسب.

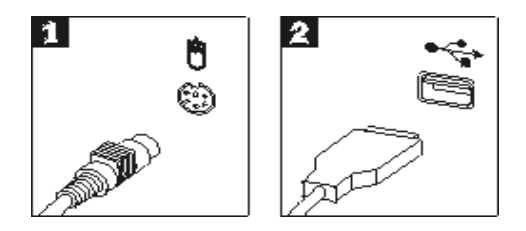

٤ . قم بتوصيل كابل الشاشة بموصل الشاشة في الحاسب الآلي. o اذا آان لديك شاشة *(SVGA (Array Graphics Video Standard*، قم بتوصيل الكابل بالموصل كما هو موضح.

**ملاحظة:**

اذا كان طراز الماكينة له اثنين من الموصلات، تأكد من استخدام الموصل الموجود في موفق .*accelerated graphics port (AGP)*

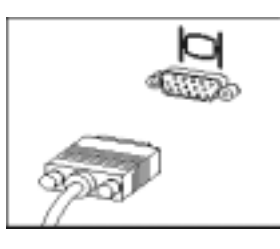

o اذا آان لديك شاشة *(DVI (interface video digital*، قم بتوصيل الكابل بالموصل آما هو موضح.

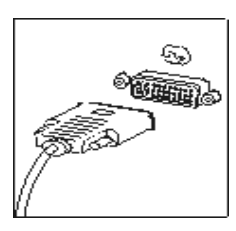

.٥ اذا آان لديك مودم، قم بتوصيل المودم باستخدام التعليمات التالية.

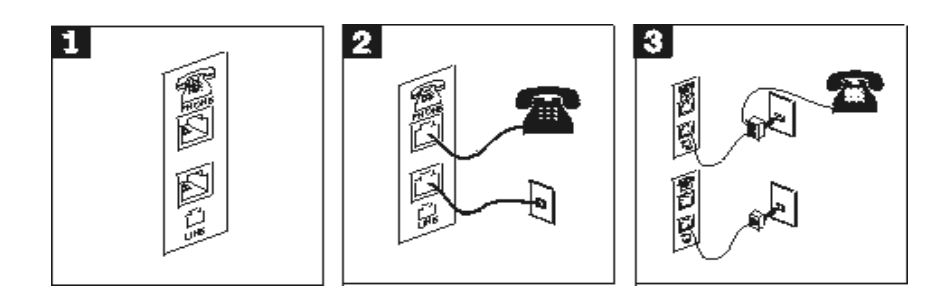

- **(1)** قم باستخدام هذه الوصلة المزدوجة خلف الحاسب الآلي لتجهيز المودم.
- قم بتوصيل أحد طرفي كابل التليفون بالتليفون والطرف الآخر بموصل التليفون خلف الحاسب الآلي. قم بتوصيل أحد طرفي آابل المودم بموصل المودم خلف الحاسب الآلي والطرف الآخر بمخرج التليفون. **(2)**
	- في بعض الحالات، يجب توافر مجزىء *splitter* أو محول *converter* لتوصيل الكابلات بمخرج التليفون، آما هو موضح أعلى هذا الشكل. آما يمكنك استخدام مجزىء *splitter* بدون التليفون، آما هو موضح أسفل الشكل. **(3)**

.٦ اذا آان لديك أجهزة صوتية، قم بتوصيلها باستخدام التعليمات التالية. لمزيد من المعلومات التفصيلية عن السماعات، ارجع الى الخطوات ٧ و .٨

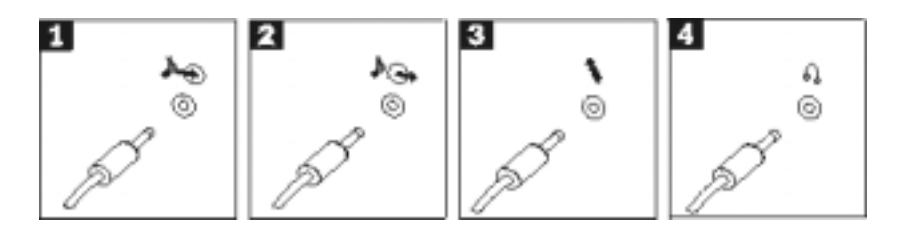

- **(1)** مدخل الخط الصوتي يقوم هذا الموصل باستقبال الاشارات الصوتية من جهاز صوتي خارجي، مثل نظام ستريو.
	- يقوم هذا الموصل بارسال اشارات صوتية من الحاسب الآلي الى أجهزة خارجية، مثل **(2)** مخرج الخط الصوتي سماعات ستريو موصلة بالكهرباء.
- قم باستخدام هذا الموصل لتوصيل ميكروفون بالحاسب الآلي عندما تريد تسجيل صوت أو اذا قمت باستخدام برنامج للتعرف على الكلام. **(3)** ميكروفون
- قم باستخدام هذا الموصل لتوصيل سماعات الرأس بالحاسب الآلي عندما تريد الاستماع الى الموسيقى أو أصوات أخرى دون ازعاج أحد. قد يوجد هذا الموصل في مقدمة الحاسب الآلي. **(4)** سماعة الرأس
	- .٧ اذا آان لديك سماعات موصلة بالكهرباء مع موفق *ac*، قم باستخدام التعليمات التالية.

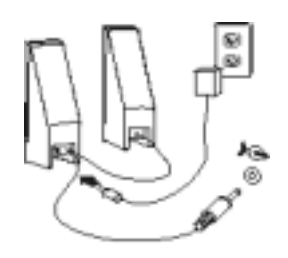

- أ- قم بتوصيل الكابل الذي يصل السماعات، اذا لزم الأمر. في بعض السماعات، يكون هذا الكابل متصلا بصفة دائمة.
	- ب- قم بتوصيل آابل موفق *ac* بالسماعة.
	- ج- قم بتوصيل السماعات بالحاسب الآلي.
	- د- قم بتوصيل موفق *ac* بمصدر طاقة *ac*.
	- .٨ اذا آان لديك سماعات غير موصلة بالكهرباء بدون موفق *ac*، قم باستخدام التعليمات التالية.

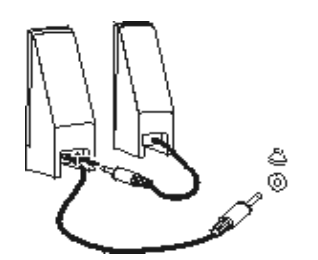

- أ- قم بتوصيل الكابل الذي يصل السماعات، اذا لزم الأمر. في بعض السماعات، يكون هذا الكابل متصلا بصفة دائمة.
	- ب- قم بتوصيل السماعات بالحاسب الآلي.

.٩ قم بتوصيل أي أجهزة اضافية لديك. قد يكون الحاسب الآلي الخاص بك لا يتضمن جميع الموصلات الموضحة.

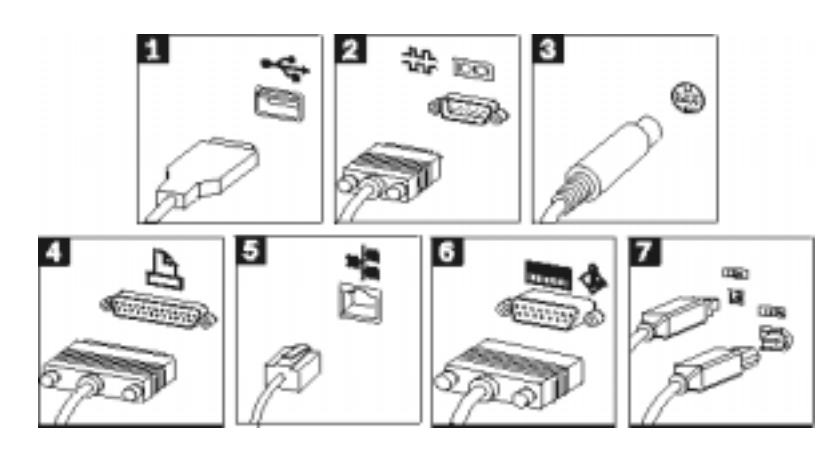

- قم باستخدام هذه الموصلات لتوصيل جهاز يتطلب وصلة *Bus Serial Universal (USB(*، مثل وحدة مسح *USB* أو وحدة طباعة أو *assistant digital personal* .*(PDA) USB* **(1)**
- قم باستخدام هذا الموصل لتوصيل مودم خارجي أو وحدة طباعة على التوالي أو جهاز آخر يستخدم موصل على التوالي *pin*.9*- Serial* **(2)**
- قم باستخدام هذا الموصل لتوصيل جهاز تليفزيون يتضمن موصل *Video-S*. يكون هذا الموصل موجودا في بعض موفقات الفيديو عالية الأداء. *S-video* **(3)**
- قم باستخدام هذا الموصل لتوصيل وحدة طباعة على التوازي أو أي جهاز آخر يتطلب وصلة على التوازي *pin*.25*- Parallel* **(4)**
- قم باستخدام هذا الموصل لتوصيل الحاسب الآلي بشبكة اتصال محلية من النوع *Ethernet* أو بمودم آابل. *Ethernet* **(5)**

**هام** لتشغيل الحاسب الآلي في نطاق *FCC* عند توصيله بشبكة اتصال *Ethernet*، قم باستخدام .*Category* 5 *Ethernet* آابل

- قم باستخدام هذا الموصل لتوصيل عصا تحكم *joystick* أو لوحة ألعاب *gamepad* أو مفاتيح لوحة مثل *musical instrument digital interface (MIDI)* جهاز .*MIDI MIDI/joystick* **(6)**
- هذا الموصل يسمى في بعض الأحيان *Firewire* لأنه يقوم بارسال البيانات بسرعة. يوجد نوعان من موصلات 1394 *IEEE*: *pin*4*-* و *pin*.6*-* يقوم 1394 *IEEE* بتوفير وصلة بعدة أنواع من الالكترونيات الاستهلاآية، بما فيها الأجهزة الصوتية الرقمية ووحدات المسح. *IEEE* 1394 **(7)**

.١٠ قم بتوصيل أسلاك الكهرباء بمخارج آهربائية موصلة بالأرض بطريقة صحيحة.

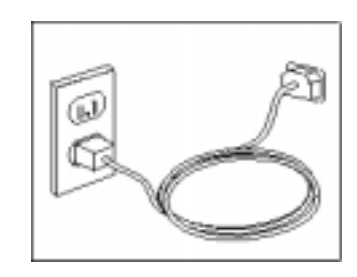

**ملحوظة:**

لمزيد من المعلومات عن الموصلات، ارجع الى *IBM Access* في مكتب *desktop* الحاسب الآلي.

## **تشغيل الطاقة**

قم بتشغيل الشاشة والأجهزة الخارجية الأخرى أولا، ثم قم بتشغيل الحاسب الآلي. عند انتهاء *test-self on-power (POST(*، سيتم اغلاق نافذة شعار *IBM*. اذا آان في الحاسب الآلي برامج مسبقة الترآيب، سيبدأ برنامج ترآيب البرامج.

 $\mathcal{L}_\text{max} = \frac{1}{2} \sum_{i=1}^n \mathcal{L}_\text{max}(\mathbf{x}_i - \mathbf{y}_i)$ 

اذا واجهتك أي مشاكل أثناء بدء التشغيل، ارجع الى تحديد المشاكل والتشخيص و الحصول على معلومات ومساعدة وخدمة.

 $\mathcal{L}_\text{max} = \frac{1}{2} \sum_{i=1}^n \mathcal{L}_\text{max}(\mathbf{x}_i - \mathbf{y}_i)$ 

## **اتمام ترآيب البرامج**

### **هام**

قم بقراءة اتفاقيات الترخيص جيدا قبل استخدام البرامج الموجودة في هذا الحاسب الآلي. تقوم هذه الاتفاقيات بعرض حقوقك والنز اماتك والضمانات للبر امج الموجودة في هذا الحاسب الألي. اذا تم استخدام هذه البر امج، فهذا يعني قبولك شروط الاتفاقيات. اذا لم توافق على الاتفاقيات، لا تقم باستخدام البرامج. ولكن، قم سريعا باعادة الحاسب الآلي بأكمله للحصول| على أموالك بالكامل.

بعد تشغيل الحاسب الآلـي للمرة الأولى، قم باتباع التعليمات التي يتم عرضها على الشاشة لاستكمال تركيب البرامج. اذا لم تقم باستكمال تركيب البرامج في المرة الأولى التي يتم فيها تشغيل الحاسب الآلي، قد تكون النتائج غير متوقعة. عند استكمال الترآيب، اضغط **IBM Access** في المكتب *desktop* لمعرفة المزيد عن الحاسب الآلي.

 $\mathcal{L}_\text{max} = \frac{1}{2} \sum_{i=1}^n \mathcal{L}_\text{max}(\mathbf{x}_i - \mathbf{y}_i)$ 

### **اتمام مهام هامة**

بعد تجهيز الحاسب الآلي، قم بتنفيذ المهام التالية، والتي ستوفر الوقت والمشاآل فيما بعد:

- قم بتكوين قريص *Repair Recovery*. يتضمن الحاسب الآلي برنامج جاهز، برنامج *Product Recovery*، الذي يقوم باستعادة نظام التشغيل. عادة، يمكن استخدام هذا البرنامج باستخدام مفتاح 11*F* أثناء تشغيل الحاسب الآلي. اذا أصبح مجال حث 11*F* غير قابل للاستخدام أو غير مرئي، سيقوم قريص *Repair Recovery* باستعادة الاتصال ببرنامج *Recovery Product*. ارجع الى تكوين قريص *Repair Recovery .*
- قم بتكوين قريص *Diagnostics Enhanced*. يمكن أن تقوم أداة *Diagnostics Enhanced* بتحديد مشاآل التجهيزات وهي جزء من برنامج *Recovery Product*. ان اعداد قريص *Diagnostics Enhanced* مبكرا يتيح لك استخدام أداة *Diagnostics Enhanced* اذا أصبح برنامج *Recovery Product* غبر قابل للاستخدام. ارجع الى تكوين قريص *IBM . Enhanced Diagnostics*
- قم بتسجيل نوع وطراز والرقم المسلسل للحاسب الآلي. اذا احتجت الى صيانة أو دعم فني، سيتطلب منك غالبا هذه البيانات. ارجع الى تسجيل بيانات الحاسب الآلي.

احتفظ بهذا المرجع السريع في مكان آمن. انه الكتاب الوحيد الذي يحتوي على بيانات هامة عن اعادة ترآيب البرامج التي تم تركيبها من المصنع. استرجاع البر امج يحتوي على بيانات عن استرجاع البر امج التي تم تركيبها من المصنع.

### **تعديل نظام التشغيل**

يجعل التعديلات متاحة لأنظمة تشغيل مختلفة من خلال موقع *Update Windows Microsoft) R(Microsoft* على شبكة المعلومات *Web*. يقوم الموقع على شبكة المعلومات *Web* آليا بتحديد ما هي تعديلات *Windows* المتاحة للحاسب الآلي الخاص بك ويقوم بعرض هذه التعديلات فقط. هذه التعديلات قد تتضمن تصحيحات أمنية، أو تصحيحات لأجزاء أخرى من نظام التشغيل *Windows*، أو تحسينات.

 $\_$  , and the contribution of the contribution of  $\mathcal{L}_\mathcal{A}$  , and the contribution of  $\mathcal{L}_\mathcal{A}$ 

للحصول على تفاصيل عن تعديل نظام التشغيل، قم بالذهاب الى *IBM Access*.

## **ترآيب أنظمة تشغيل أخرى**

اذا قمت بتركيب نظـام التشـغيل الخـاص بـك، قم باتباع التعليمات المرفقة بقريصـات أو CDs نظام التشغيل. تذكر أن تقوم بتركيب جميع وحدات تشغيل الأجهزة بعد تركيب نظام التشغيل الخاص بك. عادة ما يتم توفير تعليمات التركيب مع وحدات تشغيل الأجهزة.

 $\mathcal{L}_\text{max} = \frac{1}{2} \sum_{i=1}^n \mathcal{L}_\text{max}(\mathbf{x}_i - \mathbf{y}_i)$ 

 $\_$  , and the contribution of the contribution of  $\mathcal{L}_\mathcal{A}$  , and the contribution of  $\mathcal{L}_\mathcal{A}$ 

### **تعديل البرنامج المضاد للفيروسات**

الحاسâب الآلâي يتضâمن برنامج *AntiVirus Norton* الذي يمكنك استخدامه لاآتشاف وازالة الفيروسات. يجب أن تقوم بتشâغيل تطبâيق *LiveUpdate* للحصâول على أحدث التعديلات من موقع *AntiVirus Norton* على شبكة المعلومات *Web*. سâيقوم *LiveUpdate* بتحمâيل أحâدث آشف فيروسات وسيقوم *AntiVirus Norton* باستخدام الكشف الجديد في المرة التالية التي يقوم فيها بمسح الحاسب الآلي.

 $\mathcal{L}_\text{max} = \frac{1}{2} \sum_{i=1}^n \mathcal{L}_\text{max}(\mathbf{x}_i - \mathbf{y}_i)$ 

للحصول على تفاصيل عن تعديل البرنامج المضاد للفيروسات، قم بالذهاب الى *IBM Access*.

## **IBM Setup Utility بدء**

*Utility Setup IBM* تتيح لك مشاهدة أو ضبط أو تغيير محددات توصيف *BIOS* وآلمات السرية.

.١ قم باغلاق نظام التشغيل وقم باغلاق الحاسب الآلي. .٢ قم بتشغيل الحاسب الآلي وابحث عن مجال الحث التالي في شاشة الشعار: (To interrupt normal startup, press Enter)

اضغط *Enter* عندما ترى مجال الحث.

.٣ عند عرض قائمة *Menu Interrupt Startup*، اضغط 1*F*.

**ملحوظة:**

اذا تم ضبط آلمة سرية مشرف النظام، لن يتم عرض قائمة برنامج *Utility Setup IBM* الى أن تقوم بادخال آلمة السرية. لمزيد من المعلومات عن برنامج *Utility Setup IBM*، ارجع الى دليل المستخدم .*User Guide*

## **اغلاق الحاسب الآلي**

عندما تكون مستعدا لاغلاق الحاسب الآلي، قم دائما باتباع اجراءات الاغلاق الخاصة بنظام التشغيل. يقوم هذا بمنع فقدان قم بتحديد *Shut) R(Windows) <sup>R</sup> (*البيانات التي لم يتم حفظها أو تلف البرامج. لاغلاق نظام التشغيل *Microsoft* .*Turn off computer* أو *down*

 $\mathcal{L}_\text{max} = \frac{1}{2} \sum_{i=1}^n \mathcal{L}_\text{max}(\mathbf{x}_i - \mathbf{y}_i)$ 

## **تسجيل بيانات الحاسب الآلي**

تسجيل بيانات عن الحاسب الآلي الخاص بك يمكن أن يكون مفيدا اذا احتجت الى صيانة الحاسب الآلي. سيقوم فني الصيانة غالبا بطلب هذه البيانات منك.

يتم تدوين نوع وطراز والرقم المسلسل على الحاسب الآلي. قم باستخدام الجدول التالي لتسجيل هذه البيانات.

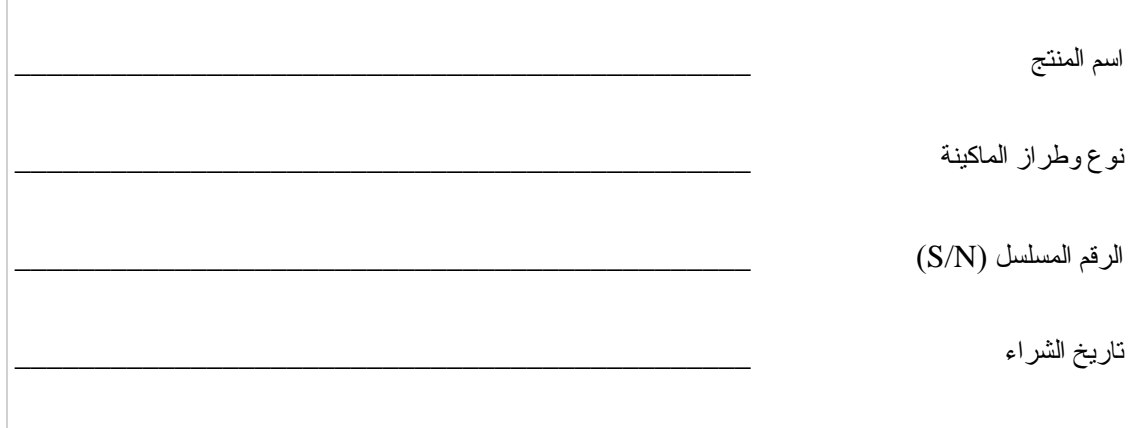

قم بتسجيل الحاسب الآلي الخاص بك خلال الانترنت عند زيارتك موقع IBM لأول مرة. عند قيامك بتسجيل الحاسب الآلي مع *IBM*، ستكون لديك المزايا التالية:

- خدمة أسرع عند الاتصال بـ *IBM* للمساعدة
- اشعار آلي بالبرامج المجانية والعروض الخاصة التسويقية

اذهب الى */register/pc/com.ibm.www://http* وقم باتباع التعليمات المعروضة على الشاشة. ارجع الى *IBM Access* لمزيد من المعلومات عن آيفية تسجيل الحاسب الآلي الخاص بك.

# **الـفـصـل .٣ اسـتـرجـاع الـبـرامـج**

سيقوم برنامج *Recovery Product* باعادة ترآيب نظام تشغيل الحاسب الآلي والبرامج التي تم ترآيبها من المصتع. برنامج *Recovery Product* يوجد في جزء منفصل من القرص الثابت. تأآد من قراءة الملحوظات الهامة في "تنفيذ عملية استرجاع" قبل استخدام برنامج *Recovery Product*. برنامج *Recovery Product* يعمل بطريقة مستقلة عن نظام التشغيل.

 $\mathcal{L}_\text{max} = \frac{1}{2} \sum_{i=1}^n \mathcal{L}_\text{max}(\mathbf{x}_i - \mathbf{y}_i)$ 

## **تنفيذ استرجاع للبرامج**

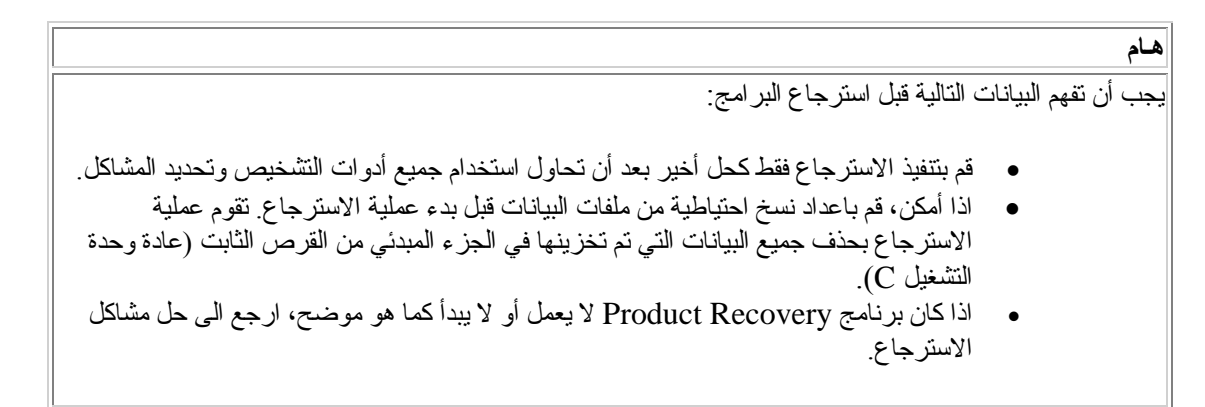

لاسترجاع البرامج التي تم ترآيب ها من المصنع، قم باستخدام برنامج *Recovery Product* على القرص الثابت. يقدم هذا الجزء تعليمات لاستخدام هذا البرنامج. اذا آان لديك أي مشاآل في تشغيل برنامج *Recovery Product*، ارجع الى حل مشاكل الاسترجاع.

لتنفيذ عملية استرجاع لبرنامج، قم باتباع الاجراءات التالية:

- .١ قم باعداد نسخ احتياطية من ملفات البيانات، اذا أمكن. أي ملفات على القرص الثابت لا يتم اعداد نسخة احتياطية لها سيتم فقدانها أثناء الاسترجاع.
- .٢ قم باغلاق الحاسب الآلي لمدة ٥ ثواني على الأقل. اضغط واستمر في ضغط مفتاح 11*F* أثناء ضغط مفتاح الطاقة لبدء برنامج *Recovery Product*. هل تم عرض قائمة *Recovery Product*؟

**نعم**. اذهب الى الخطوة .٣

- **لا**. اذهب الى حل مشاآل الاسترجاع.
- .٣ عند بدء برنامج *Recovery Product*، قد تكون لديك فرصة لتحديد نظام تشغيل. اذا تم عرض قائمة بأنظمة التشغيل، قم باستخدام مفاتيح الأسهم (^*V* (لتحديد نظام التشغيل المناسب، ثم اضغط .*Enter*
- ٤ \_ قم باتباع التعليمات المعروضة على الشاشة. قد يتم اعادة بدء الحاسب الآلي أثناء عملية الاسترجاع، في الأغلب أآثر من مرة. عند انتهاء عملية الاسترجاع، سيتم عرض رسالة انتهاء. عند انتهاء برنامج *Recovery Product*، سيتم استعادة البرامج التي تم ترآيبها من المصنع.

### **ملحوظات:**

- ١ ٍ بعد الاسترجاع، قد تحتاج الى اعادة تركيب وحدات تشغيل بعض الأجهزة. اذا احتجت الى اعادة تركيب وحدات تشغيل الأجهزة، ارجع الّـى استرجاع أو تركيب وحدات تشغيل الأجهزة.
- .٢ بعض الحاسبات الآلية تتضمن *Office Microsoft* أو *Works Microsoft* مسبق الترآيب. اذا أردت استرجاع تطبيقات *Office Microsoft* أو *Works Microsoft*، يجب أن تقوم باستخدام *Microsoft CD Office* أو *CD Works Microsoft*. يتم تقديم هذه *CDs* فقط مع الحاسبات الآلية التي تتضمن .الترآيب مسبقة *Microsoft Works* أو *Microsoft Office*
- .٣ تم استبدال وحدة تشغيل القرص الثابت، برنامج *Recovery Product* غير متاح على القرص الثابت الجديد. ارجع الى الحصول على معلومات ومساعدة وخدمة لمزيد من المعلومات عن آيفية الاتصال بـ *IBM*.

## **حل مشاآل الاسترجاع**

اذا لم تتمكن من استخدام برنامج *Recovery Product*، اما أن برنامج *Recovery Product* تالف، أو يوجد مشكلة في جزء القرص الثابت الذي يحتوي على برنامج *Recovery Product*. اذهب الى تكوين واستخدام قريص *Repair Recovery .*اذا آان استخدام قريص الاصلاح لا يحل المشكلة، ستقوم *IBM* بتوفير *Product CD Recovery*. لمزيد من التفاصيل، ارجع الى الحصول على معلومات ومساعدة وخدمة.

 $\mathcal{L}_\text{max} = \frac{1}{2} \sum_{i=1}^n \mathcal{L}_\text{max}(\mathbf{x}_i - \mathbf{y}_i)$ 

## **تكوين واستخدام قريص Repair Recovery**

عند تشغيل الحاسب الآلي، يتم عرض مجال الحث ( To interrupt normal startup, press ) Enter(. اذا آنت لسبب ما لا ترى حث 11*F*) المستخدم لبدء *recovery product* (عند ضغط *Enter*، يمكن استخدام قريص *Repair Recovery* لاسترجاع الحث.

### **تكوين قريص Repair Recovery**

### **ملحوظة:**

لتكوين قريص *Repair Recovery* يجب أن يكون نظام التشغيل يعمل.

لتكوين قريص *Repair Recovery*، قم باتباع الخطوات التالية:

- .١ قم بتشغيل الحاسب الآلي ونظام التشغيل.
- .٢ قâم باسâتخدام *Explorer Windows* أو *Computer My* لعâرض ترتيâب الأدلâة فâي القâرص الثابت.
	- .٣ قم بفتح حافظة *ibmtools*، التي توجد عادة في وحدة التشغيل *C*.
	- .٤ اضغط مرتين عند **BAT.RRDISK**، وقم باتباع التعليمات المعروضة على الشاشة.

### **استخدام قريص Repair Recovery**

لاستخدام قريص *Repair Recovery*، قم باتباع الاجراءات التالية:

- .١ قم باغلاق نظام التشغيل، وقم باغلاق الحاسب الآلي.
- .٢ قم بادخال قريص *Repair Recovery* في وحدة تشغيل القريصات.
- .٣ قم بتشغيل الحاسب الآلي، وقم باتباع التعليمات المعروضة على الشاشة .

**ملحوظة:** اذا انتهت عملية الاصـلاح بدون أخطاء، سيتم عرض حث 11<sub>7</sub> في المرة التالية التي تقوم فيها باعادة تشغيل الحاسب الآلي.

اذا تم عرض رسالة خطأ أثناء عملية الاصلاح ولا يمكن اتمام عملية الاصلاح، قد يكون هناك مشكلة في برنامج *Recovery Product* أو الجزء الذي يحتوي على برنامج *Recovery Product*. لمزيد من المعلومات، ارجع الى الحصول على معلومات ومساعدة وخدمة.

## **استرجاع أو ترآيب وحدات تشغيل الأجهزة**

قبل أن تتمكن من استرجاع أو تركيب وحدات تشغيل الأجهزة، يجب تركيب نظام التشغيل على الحاسب الآلي. تأكد من أن لديك الوثائق ووسط البرامج للجهاز.

وحدات تشغيل الأجهزة التي يتم ترآيبها من *IBM* توجد على القرص الثابت للحاسب الآلي (عادة وحدة التشغيل *C* (في الحافظة *drivers\ibmtools*. آما أن تعليمات ترآيب وحدات تشغيل الأجهزة (*txt.readme* (توجد أيضا في الحافظة *drivers\ibmtools*. وحدات تشغيل الأجهزة الأخرى توجد في وسط البرامج المرفق مع أجهزة منفردة.

آما أن أحدث وحدات تشغيل الأجهزة التي يتم ترآيبها من *IBM* هي أيضا متاحة في شبكة المعلومات *Wide World* .*http://www.ibm.com/pc/support/* الموقع في *Web*

لاسترجاع وحدة تشغيل جهاز تم تركيبه من IBM، قم باتباع الاجراءات التالية:

- .١ قم بتشغيل الحاسب الآلي ونظام التشغيل.
- .٢ قم باستخدام *Explorer Windows* لعرض ترتيب الأدلة في القرص الثابت.
	- .٣ قم بفتح حافظة *ibmtools*.
- .٤ قم بفتح حافظة *drivers*. داخل حافظة *drivers* يوجد العديد من الحافظات الفرعية مخصصة
- لأجهزة مختلفة تم تركيبها في الحاسب الآلي (على سبيل المثال، أجهزة صوتية ومرئية، وهكذا). .٥ قم بفتح الحافظة الفرعية المناسبة،
	- .٦ قم باستخدام احدى الطرق التالية لاسترجاع وحدة تشغيل الجهاز:
- o في الحافظة الفرعية للجهاز، قم بايجاد ملف *txt.readme* أو ملف آخر بالملحق .*txt* الذي يحتوي على معلومات عن اعادة ترآيب وحدة تشغيل الجهاز. يمكن تسمية هذا الملف تبعا لنظام التشغيل، مثل *txt*98*.win*. قم باتباع التعليمات الموجودة في هذا الملف.
- o اذا آانت الحافظة الفرعية للجهاز تحتوي على ملف بالملحق *inf.* يمكنك استخدام برنامج لاعادة) *Windows Control Panel* في الموجود (*Add New Hardware* تركيب وحدة تشغيل الجهاز . ليست كل وحدات تشغيل الأجهز ة يمكن اعادة تركيبها باستخدام هذا البرنامج. في برنامج *Hardware New Add*، عندما يتطلب منك وحدة تشغيل الجهاز المطلوب ترآيبها، اضغط **Disk Have** و **Browse.** ثم قم بتحديد ملف وحدة تشغيل الجهاز المناسبة (*inf.* (من الحافظة الفرعية للجهاز.
	- o في الحافظة الفرعية للجهاز، قم بايجاد ملف *exe.setup*. اضغط مرتين عند **EXE.SETUP**، وقم باتباع التعليمات المعروضة على الشاشة.

# **الـفـصـل .٤ تـحـديد المـشاآـل والـتـشخـيـص**

يقوم هذا الفصل بشرح بعض الأدوات الأساسية لنحديد المشاكل والتشخيص . اذا كانت مشكلة الحاسب الآلي الخاص بك غير موضحة هنا، قم باستخدام *IBM Access* لمزيد من البيانات التفصيلية عن تحديد المشاآل.

 $\_$  , and the contribution of the contribution of  $\mathcal{L}_\mathcal{A}$  , and the contribution of  $\mathcal{L}_\mathcal{A}$ 

# المشاكل الأساسية

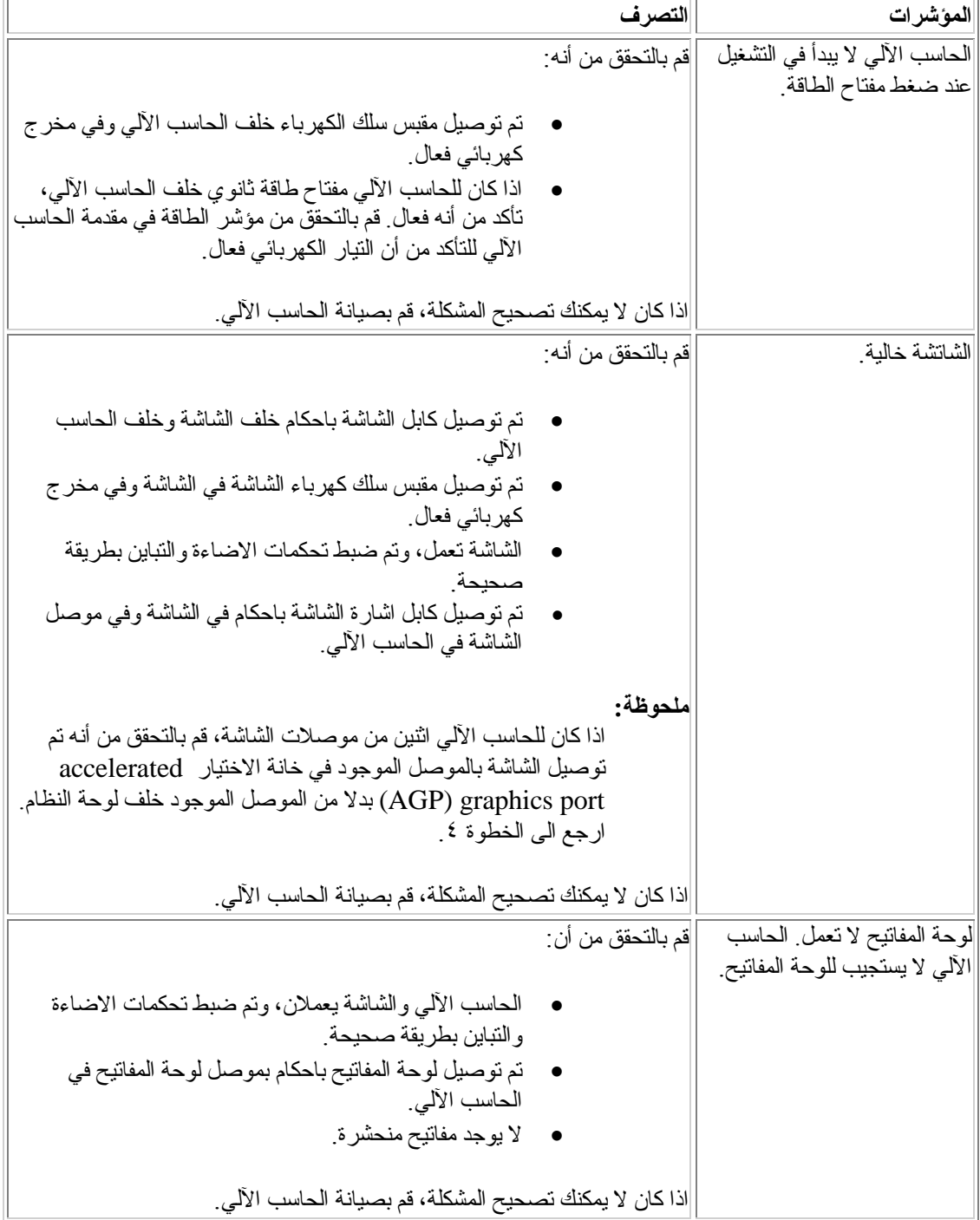

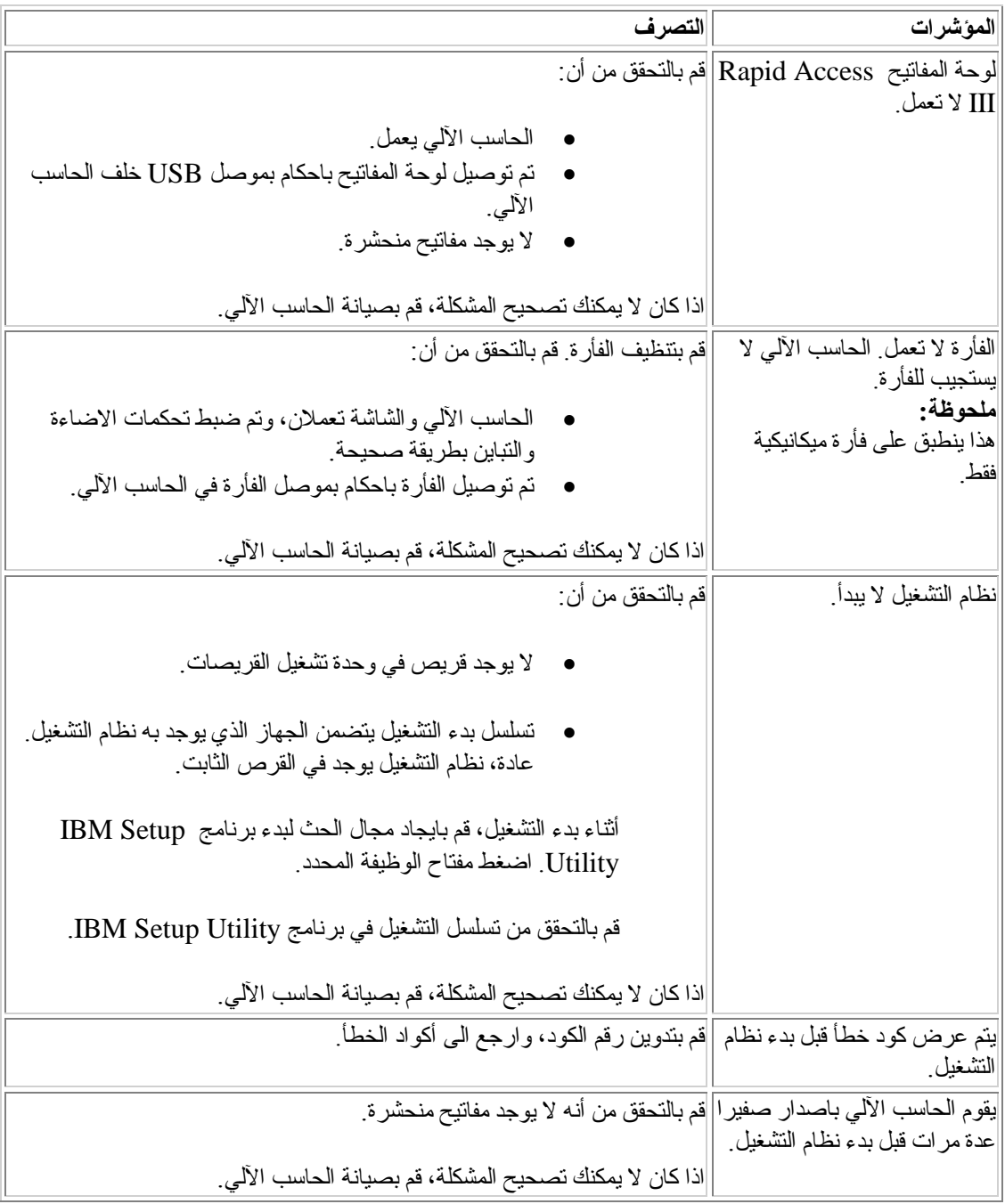

# **IBM Enhanced Diagnostics برنامج**

برنامج *Diagnostics Enhanced IBM* يعمل بطريقة مستقلة عن نظام التشغيل.يمكنك استخدام هذا البرنامج لاختبار المكونات المادية للحاسب الآلي. يمكنك استخدام هذا البرنامج عندما لا يكون هناك طرق أخرى متاحة أو لم تنجح هذه الطرق في تحديد مشكلة محتملة في التجهيزات المادية.

يمكنك تشغيل برنامج *Diagnostics Enhanced IBM* باستخدام برنامج *Recovery Product* على القرص الثابت. أو، يمكنك تكوين قريص *Diagnostics Enhanced IBM* من برنامج *Recovery Product*.

آما يمكنك تحميل أحدث نسخة من برنامج *Diagnostics Enhanced* من الموقع وطراز نوع بادخال قم .*World Wide Web* المعلومات شبكة على *http://www.ibm.com/pc/support/* الماآينة في مجال **Path Quick** لايجاد الملفات التي يتم تحميلها الخاصة بالحاسب الآلي.

## **Product Recovery برنامج من IBM Enhanced Diagnostics تشغيل**

قم باتباع الخطوات التالية لتشغيل برنامج التشخيص من برنامج *Recovery Product*:

### **ملحوظة:**

اذا آان برنامج *Recovery Product* في القرص الثابت للحاسب الآلي تالفا أو لا يمكن الوصول اليه، يمكن تشغيل .*Enhanced Diagnostics* قريص من *IBM Enhanced Diagnostics*

- .١ قم باغلاق نظام التشغيل، وقم باغلاق الحاسب الآلي.
- .٢ عند تشغيل الحاسب الآلي، اضغط واستمر في ضغط مفتاح 11*F* الى أن يتم عرض قائمة *Product* .*Recovery*
	- .٣ تبعا لنظام التشغيل، قد يتم عرض حث يطلب منك تحديد محدد النظام. اذا لم يتم عرض حث، اذهب الى الخطوة التالية.
		- .٤ عند عرض القائمة الرئيسية، قم بتحديد **Utilities System**.
	- .٥ من قائمة *Utilities System*، قم بتحديد **Diagnostics Run**.سيبدأ برنامج *IBM Diagnostics Enhanced*. بعد الانتهاء من تشغيل برنامج التشخيص ، سيتم العودة الى القائمة الرئيسية لبرنامج *Recovery Product*.
		- .٦ قم باعادة تشغيل الحاسب الآلي.

## **IBM Enhanced Diagnostics قريص تكوين**

قم باتباع الخطوات التالية لتكوين قريص *Diagnostics Enhanced IBM* من برنامج *Recovery Product*:

- .١ قم باغلاق نظام التشغيل، وقم باغلاق الحاسب الآلي.
- .٢ عند تشغيل الحاسب الآلي، اضغط واستمر في ضغط مفتاح 11*F* الى أن يتم عرض قائمة *Product* .*Recovery*
	- .٣ تبعا لنظام التشغيل، قد يتم عرض حث يطلب منك تحديد محدد النظام. اذا لم يتم عرض حث، اذهب الى الخطوة التالية.
		- .٤ من القائمة الرئيسية، قم بتحديد **Utilities System**.
- .٥ قم بتحديد **diskette diagnostic a Create**، وقم باتباع التعليمات المعروضة على الشاشة.
	- .٦ عندما يتطلب الأمر، قم بادخال قريص خالي تم تنسيقه في وحدة تشغيل القريصات، وقم باتباع التعليمات المعروضة على الشاشة.

### **ملحوظات:**

- .١ آما يمكنك تحميل أحدث نسخة من برنامج التشخيص من الموقع */support/pc/com.ibm.www://http* على شبكة المعلومات *Web Wide World*. في المجال **Path Quick**، قم بادخال نوع الماآينة لايجاد الملفات التي يتم تحميلها الخاصة بالحاسب الآلي.
	- .٢ يمكنك تحميل صورة *CD* تحميل ذاتي (تعرف باسم *image iso.* (لبرنامج التشخيص من الموقع *support/pc/com.ibm.www://http* لدعم الأنظمة بدون وحدة تشغيل قريصات.

## **IBM Enhanced Diagnostics قريص تشغيل**

قم باتباع الخطوات التالية لتشغيل قريص *Diagnostics Enhanced IBM*:

- .١ قم باغلاق نظام التشغيل، وقم باغلاق الحاسب الآلي.
- .٢ قم بادخال قريص *Diagnostics Enhanced IBM* في وحدة تشغيل القريصات.
	- .٣ قم بتشغيل الحاسب الآلي.
- .٤ قم باتباع التعليمات التي يتم عرضها على الشاشة. للحصول على مساعدة، اضغط 1*F*.
	- .٥ عند انتهاء البرنامج، قم بازالة القريص من وحدة تشغسل القريصات.
		- .٦ قم باغلاق أو اعادة تشغيل الحاسب الآلي.

## **أآواد الخطأ**

الجدول التالي يتضمن بعض أآواد الخطأ الشائعة التي قد يتم عرضها عندما يقوم الحاسب الآلي بتنفيذ *-self on-power* .*(POST) test*

 $\_$  , and the contribution of the contribution of  $\mathcal{L}_\mathcal{A}$  , and the contribution of  $\mathcal{L}_\mathcal{A}$ 

- قم بتسجيل أآواد الخطأ التي يتم عرضها. اذا قمت بطلب خدمة الصيانة، ستطلب منك أآواد الخطأ.
	- اذا كان هناك أكواد خطأ متعددة، قم دائما بحل المشاكل بترتيب ظهور أكواد الخطأ. عادة، عند تصحيح الخطأ الأول يتم تصحيح الأخطاء التالية.
- اذا كان كود الخطأ غير موجود في الجدول التالي، يكون من الضروري تحديد المشكلة بطريقة أكثر تفصيلا.

o اذا تم بدء نظام التشغيل عند تشغيل الحاسب الآلي، ارجع الى برنامج *Enhanced IBM Diagnostics* لتشغيل برنامج التشخيص . أيضا، قم باستخدام *IBM Access* لمزيد من المعلومات عن حل المشاآل.

o اذا آان نظام التشغيل لا يبدأ، قم بصيانة الحاسب الآلي.

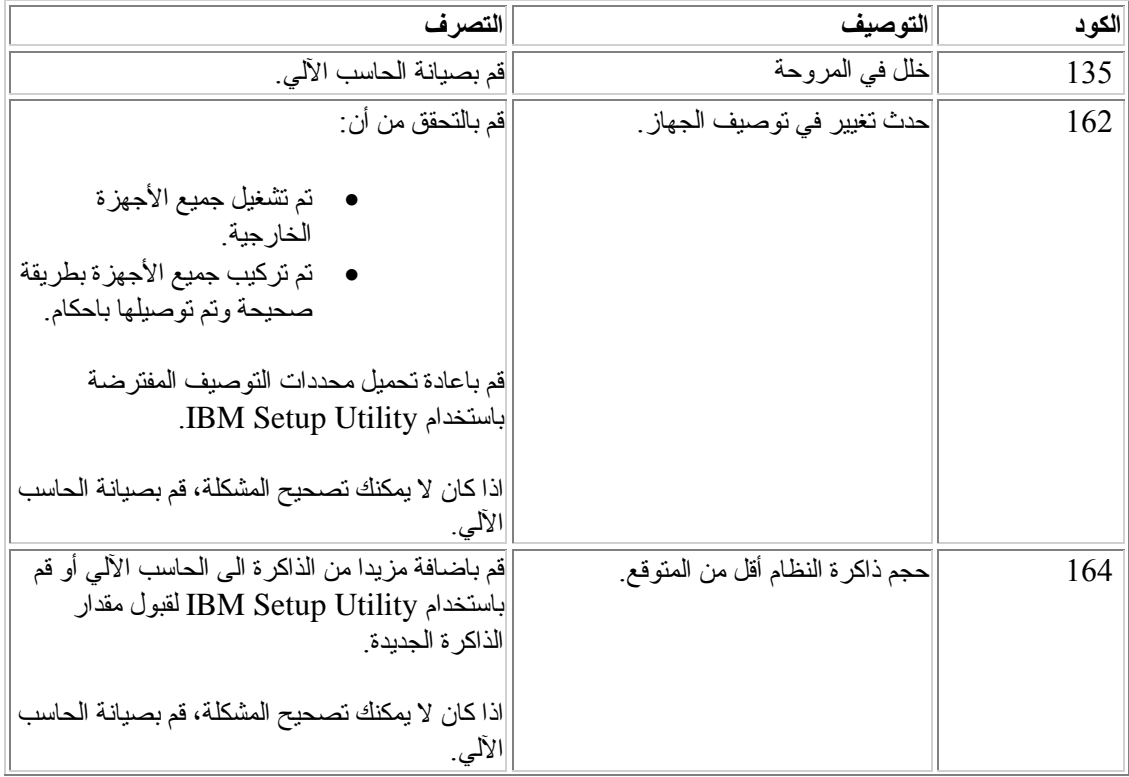

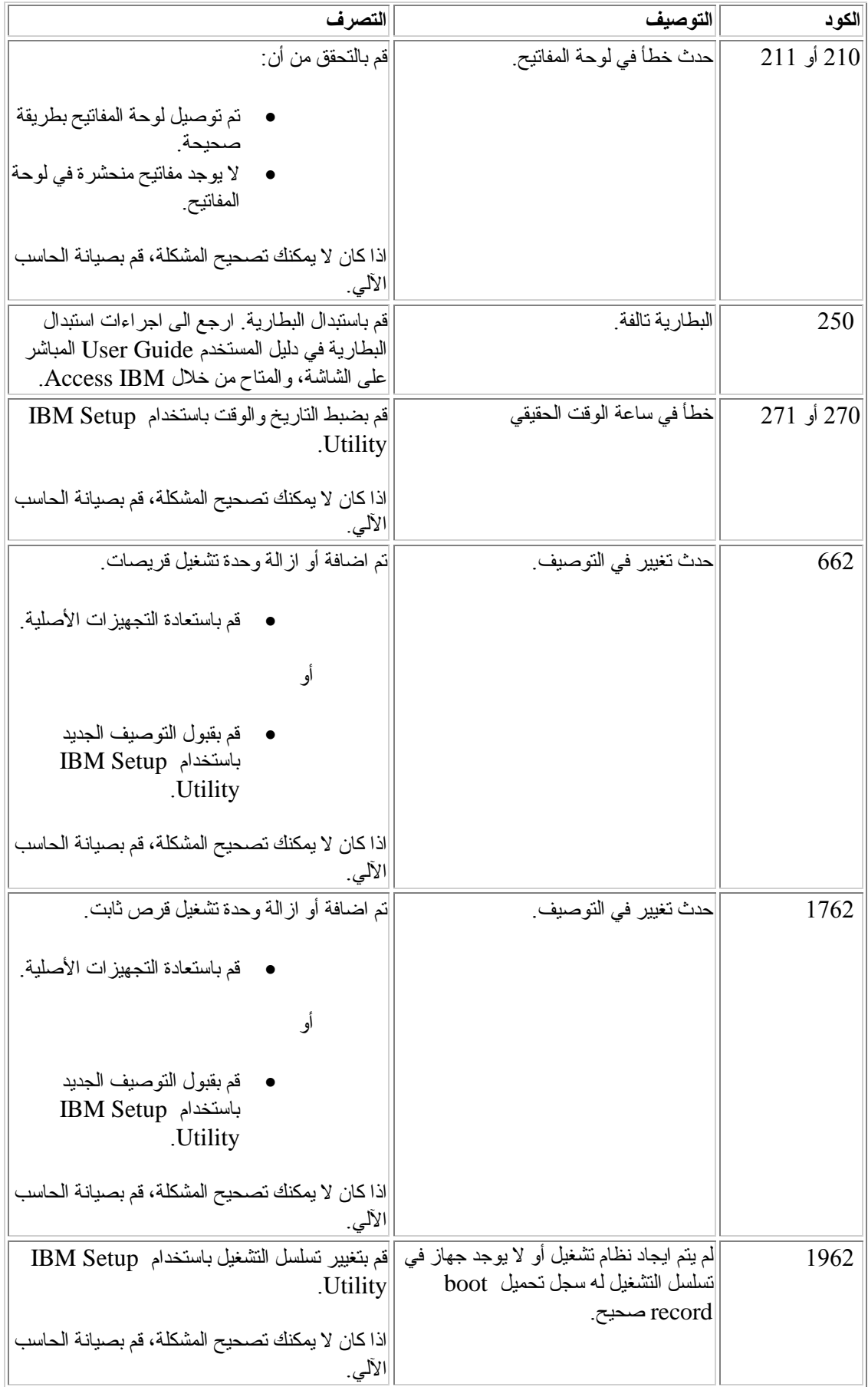

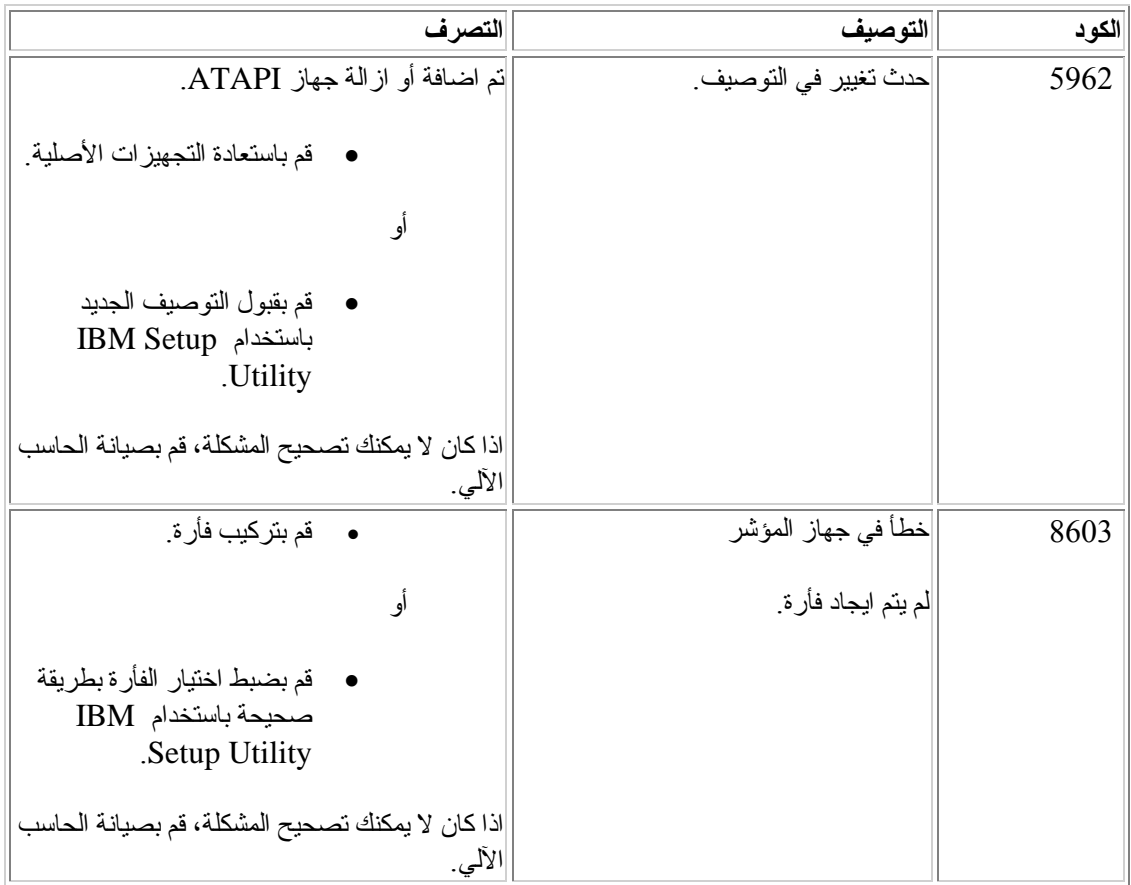

# **أآواد صفير POST**

طريقة أخرى يستخدمها POST لاخطارك بالأخطاء وهي من خلال سلسلة من الصفار ات الصوتية. نموذج الصفير يمثل قيمة رقمية ويقدم مزيدا من البيانات عن مكان المشكلة المحتملة.

 $\mathcal{L}_\text{max} = \frac{1}{2} \sum_{i=1}^n \mathcal{L}_\text{max}(\mathbf{x}_i - \mathbf{y}_i)$ 

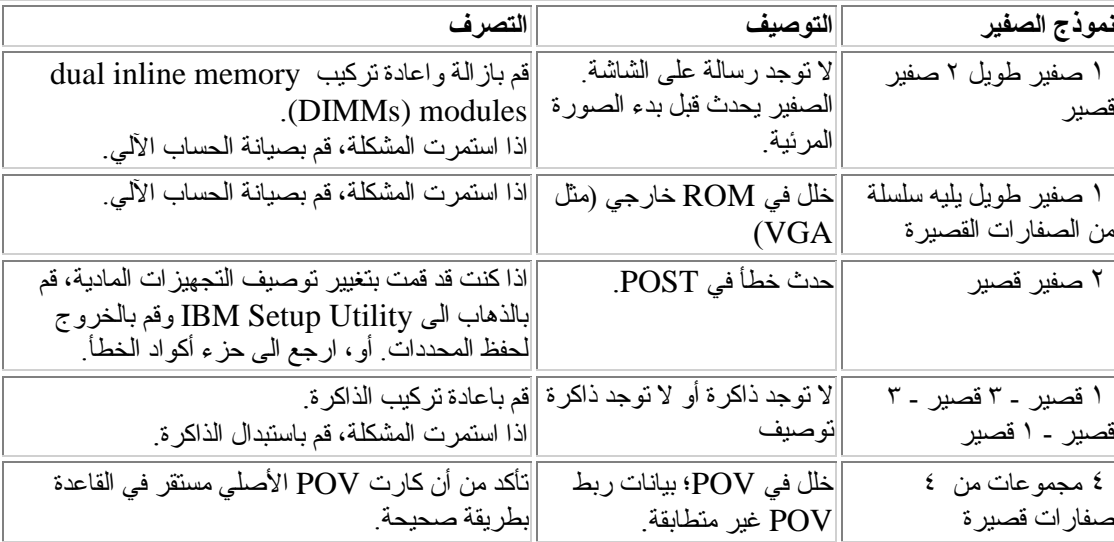

فيما يلي أآواد صفير *POST* الشائعة التي قد تسمعها عند بدء تشغيل الحاسب الآلي.

فيما يلي بعض الارشادات العامة للتعامل مع أآواد صفير *POST*:

- قم بتسجيل أي نماذج صفير تسمعها. اذا قمت بطلب خدمة الصيانة، ستطلب منك نماذج الصفير.
- اذا كان نموذج الصفير غير موجود في هذا الكتاب، يكون من الضرور ي تحديد المشكلة بطريقة أكثر تفصيلا.
- o اذا تم بدء نظام التشغيل عند تشغيل الحاسب الآلي، قم باستخدام *IBM Access* للتعرف على آيفية تشغيل *Diagnostics Enhanced IBM* وارجع الى اجراءات تحديد المشاكل المباشرة على الشاشة.
	- o اذا آان نظام التشغيل لا يبدأ، قم بصيانة الحاسب الآلي.

# **الـفـصـل .٥ الـحصـول عـلى معـلومـات ومساعـدة وخـدمـة**

اذا احتجت الى مساعدة أو خدمة أو مساعدة فنية، أو اذا أردت فقط المزيد من المعلومات عن منتجات *IBM*، ستجد مجموعة آبيرة من المصادر المتاحة من *IBM* لمساعدتك. هذا الجزء يتضمن معلومات عن الطرق التي يمكن بها الحصول على معلومات اضافية عن *IBM* ومنتجات *IBM*، وآيفية التصرف اذا ما واجهتك مشكلة في الحاسب الآلي، ومن يمكنك الاتصال به للحصول على خدمة اذا لزم الأمر.

 $\mathcal{L}_\text{max} = \frac{1}{2} \sum_{i=1}^n \mathcal{L}_\text{max}(\mathbf{x}_i - \mathbf{y}_i)$ 

## **الحصول على معلومات**

توجد معلومات عن الحاسب الآلي *IBM* والبرامج مسبقة الترآيب، ان وجدت، في الوثائق المرفقة بالحاسب الآلي. هذه الوثائق تتضمن آتب مطبوعة وآتب مباشرة على الشاشة وملفات *README* وملفات مساعدة. بالاضافة الى ذلك، توجد معلومات عن منتجات *IBM* على شبكة المعلومات *Web Wide World*.

على شبكة المعلومات *Web Wide World*، موقع *IBM* يتضمن أحدث المعلومات عن منتجات *IBM* من الحاسبات الشخصية والدعم. عنوان صفحة IBM Personal Computing هو /http://www.ibm.com/pc.

> يمكنك ايجاد معلومات عن الدعم لمنتجات ،*IBM*بما في ذلك الاختيارات المدعمة، في الموقع .*http://www.ibm.com/pc/support/*

اذا قمت بضغط **Profile** في صفحة الدعم، يمكنك تكوين صفحة دعم معدلة تناسب التجهيزات الخاصة بك، وتتضمن الأسئلة المتكررة، ومعلومات عن قطع الغيار، وارشادات فنية، وملفات قابلة للتحميل. بالاضافة الى ذلك، يمكنك اختيار أن تستقبل اخطارات بالبريد الالكتروني عندما يكون هناك معلومات جديدة متاحة عن المنتجات المسجلة.

 $\_$  , and the contribution of the contribution of  $\mathcal{L}_\mathcal{A}$  , and the contribution of  $\mathcal{L}_\mathcal{A}$ 

يمكنك طلب مطبوعات من خلال *System Ordering Publications IBM* في الموقع *http://www.elink.ibmlink.ibm.com/public/applications/publications/* .*cgibin/pbi.cgi*

## **الحصول على مساعدة وخدمة**

اذا كان لديك مشكلة في الحاسب الآلي، ستجد مجموعة كبير ة مختلفة من المصـادر متاحة لمساعدتك ِ

### **استخدام الوثائق وبرامج التشخيص**

يمكن حل العديد من مشاكل الحاسب الآلي دون مساعدة خارجية. اذا واجهتك مشكلة في الحاسب الآلي، أول ما تبدأ به هو بيانات تحديد المشكلة في وثائق الحاسب الآلي. اذا ظننت أن المشكلة في البرنامج، ارجع الى الوثائق، بما في ذلك ملفات *README* والمساعدة المباشرة، المرفقة بنظام التشغيل أو برنامج التطبيق.

معظم حاسبات ووحدات خدمة *IBM* تتضمن مجموعة من برامج التشخيص التي يمكن استخدامها لمساعدتك في تحديد مشاكل التجهيز ات ارجع الى بيانات تحديد المشكلة بوثائق الحاسب الآلي للتعرف على تعليمات استخدام برامج التشخيص .

بيانات تحديد المشكلة أو برامج التشخيص قد تشير الى أنك تحتاج الى وحدات تشغيل أجهزة اضافية أو معدلة أو برامج أخرى. تقوم *IBM* بالاحتفاظ بصفحات على شبكة المعلومات *Web Wide World* حيث يمكنك الحصول على أحدث البيانات الفنية وتحميل وحدات تشغيل الأجهزة والتحديثات. للوصول الى تلك الصفحات، اذهب الى .التعليمات باتباع وقم *http://www.ibm.com/pc/support/*

### **طلب خدمة**

اذا حاولت تصحيح المشكلة بنفسك وما زلت تحتاج الى مساعدة، أثناء فترة الضمان، يمكنك الحصول على مساعدة . الخدمات التالية متاحة أثناء فترة الضمان: *(R (*ومعلومات عن طريق التليفون من خلال *HelpCenter PC IBM*

- **determination Problem** *-* يوجد موظفين مدربين لمساعدتك في تحديد ما اذا آان لديك مشكلة في التجهيزات وتحديد التصرف اللازم لتصحيح المشكلة.
- **repair hardware IBM** *-* اذا تم تحديد أن سبب المشكلة هو تجهيزات *IBM* خلال فترة الضمان، يوجد موظفين صيانة مدربين لتقديم مستوى الخدمة اللازم.
- **management Change Engineering** *-* أحيانا، قد يكون هناك تغييرات لازمة بعد بيع منتج. ستقوم *IBM* أو الموزع، اذا آان معتمدا من *IBM*، باتاحة *Changes Engineering (Ecs (*التي تنطبق على التجهيزات.

لا يتم تغطية البنود التالية:

- استبدال أو استخدام أجزاء خلاف *IBM* أو أجزاء *IBM* ليست في الضمان. جميع الأجزاء التي في الضمان تتضمن هوية تعريف من ٧ حروف بالنسق *XXXXXXX FRU IBM*.
	- تحديد مصادر مشاآل البرامج.
	- توصيف *BIOS* آجزء من عملية ترآيب أو تحديث.
	- التغييرات أو التعديلات أو التحديثات في وحدات تشغيل الأجهزة.
	- . *(NOS) network operating systems* وصيانة ترآيب•
		- ترآيب وصيانة برامج التطبيقات.

ارجع الى بيان IBM للضمان المحدود للحصول على شرح كامل لبنود ضمان IBM. تأكد من الاحتفاظ بدليل الشر اء للحصول على خدمة الضمان.

في الولايات المتحدة وآندا، تكون هذه الخدمات متاحة ٢٤ ساعة في اليوم، ٧ أيام في الأسبوع. في المملكة المتحدة، تكون هذه الخدمات متاحة من الاثنين الى الجمعة، من ٩:٠٠ ص الى ٦:٠٠ م.

> **ملحوظة:** زمن الاستجابة يختلف؛ قد يستبعد بعض العطلات.

اذا أمكن، حاول التواجد بجوار الحاسب الآلي عند الاتصال. رجاء تجهيز البيانات التالية:

- نوع وطراز الماآينة
- الأرقام المسلسلة لمنتجات تجهيزات *IBM*
	- توصيف المشكلة
	- نص رسائل الخطأ بالضبط
	- بيانات توصيف التجهيزات والبرامج

### **أرقام التليفونات**

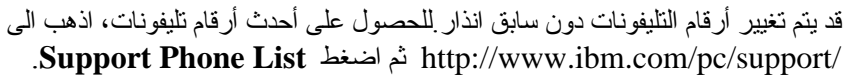

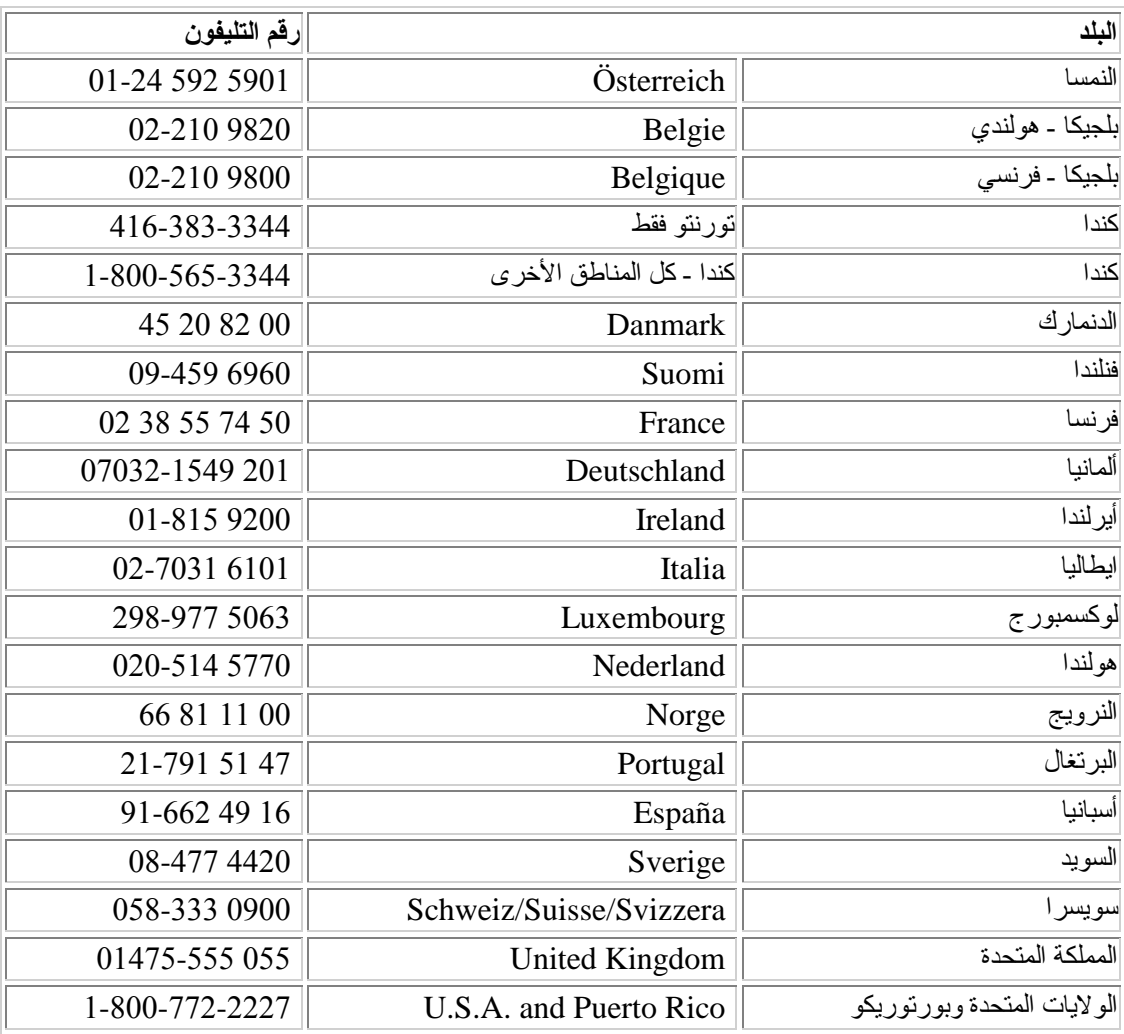

في جميع البلاد أو المناطق الأخرى، قم بالاتصال بموزع *IBM* أو ممثل تسويق *IBM*.

### **خدمات أخرى**

هي أداة اتصالات عن بعد يمكنك استخدامها مع بعض حاسبات *IBM* للاتصال *(TM(Connector Update IBM* بمرآز *HelpCenter*. ان *Connector Update* يتيح لك استقبال وتحميل التعديلات لبعض البرامج التي قد يتضمنها الحاسب الآلي.

اذا كنت تسافر بالحاسب الآلي أو تنتقل به الى بلد يباع به نو ع ماكينة ThinkCentre الخاصة بك، قد يكون الحاسب الآلي الخاص بك صالحا لخدمة *Service Warranty International*، التي تتيح لك آليا الحصول على خدمة الضمان خلال فترة الضمان. سيتم تنفيذ الخدمة بواسطة *IBM* أو موزعين *IBM* المعتمدين لتنفيذ خدمة الضمان.

طرق واجراءات الخدمة تختلف حسب البلد، وقد تكون بعض الخدمات غير متاحة في جميع البلاد. يتم تسليم *Service Warranty International* من خلال طريقة الخدمة (مثل *depot* أو *in-carry* أو *site-on* (المتاحة في بلد الخدمة. مراكز الخدمة في بعض البلاد قد لا تتمكن من صيانة جميع طر از ات نو ع معين من الماكينة. في بعض البلاد، قد يتم تطبيق مصروفات وقيود وقت الخدمة.

لتحديد ما اذا آان الحاسب الآلي الخاص بك يستحق خدمة *Service Warranty International* ولمشاهدة آشف بالبلاد حيث تكون الخدمة متاحة، اذهب الى */support/pc/com.ibm.www://http*، ثم اضغط **Warranty Lookup**.حاسبات *IBM* المستحقة يتم تعريفها بواسطة نوع الماآينة المكون من أربع أرقام. لمزيد من المعلومات عن في *Service Announcement* 601*-*034 الى ارجع ،*International Warranty Service* ثم ،**Announcement letters** واضغط ،**Support & downloads** اضغط .*http://www.ibm.com/* بادخال قم ،**Search by letter number only** المجال في.**Announcements search** اضغط ،601-034 ثم اضغط **Search**.

تقوم *Services Technology Integrated IBM* بتقديم مجموعة آبيرة من خدمات دعم تكنولوجيا المعلومات والتنفيذ *implementation* والمعالجة *management*. لمزيد من المعلومات عن هذه الخدمات، ارجع الى موقع .*http://www.ibm.com/services/its/* في المعلومات شبكة على *Integrated Technology Services*

للحصول على مساعدة فنية في ترآيب *Packs Service* لمنتج *Windows Microsoft* المسبق الترآيب، ارجع الى موقع *Services Support Product Microsoft* على شبكة المعلومات في العنوان */directory/com.microsoft.support://http*، أو يمكنك الرجوع الى *HelpCenter IBM*. قد يتم فرض بعض المصروفات.

 $\mathcal{L}_\text{max} = \frac{1}{2} \sum_{i=1}^n \mathcal{L}_\text{max}(\mathbf{x}_i - \mathbf{y}_i)$ 

## **شراء خدمات اضافية**

أثناء وبعد فترة الضمان، يمكنك شراء خدمات اضافية، مثل دعم لتجهيزات *IBM* وخلاف *IBM*، ونظم التشغيل، وبر امج التطبيقات؛ وتجهيز وتوصيف شبكة الاتصال؛ وخدمات اصلاح التجهيزات المستحدثة أو الممتدة؛ والتركيبات المعدلة. توافر الخدمة واسم الخدمة قد يختلف حسب البلد أو المنطقة.

لمزيد من المعلومات عن هذه الخدمات، ارجع الى المعلومات المباشرة على الشاشة.

# **الملحـق أ. عـرض بـرامـج Lotus IBM**

**نبذة عن العرض :** بما أنك عميل للحاسب الشخصي *IBM*، يتم تسليمك ترخيص لبرامج *Notes Lotus Client Standalone* و *SmartSuite Lotus*. هذا الترخيص يسمح لك بترآيب واستخدام هذه البرامج على الحاسب الشخصي *IBM* الجديد باستخدام أحد الاختيارات التالية:

- **الوسط الخاص بهذه البرامج غير متضمن في هذا العرض . اذا لم يكن لديك بالفعل وسط برامج Client Notes Lotus أو SmartSuite Lotus الملائم**، يمكنك طلب قرص مدمج *CD* وترآيب البرامج على الحاسب الآلي الخاص بك. \*\* قم باستخدام احدى الطرق الموضحة في الصفحة التالية للقيام بالطلب.
- **اذا آان لديك بالفعل نسخة مرخصة من البرامج**، فمن حقك اعداد واستخدام نسخة اضافية من البرامج التي لديك.

**نبذة عن Notes Lotus IBM:** باستخدام *client Standalone Notes*، يمكنك الدمج بين المصادر القيمة للرسائل والمشارآة ومعالجة البيانات الشخصية *management information personal) PIM (*-- مثل البريد الالكتروني، التقويم، آشف المهام -- مما يتيح لك استخدامها أثناء اتصالك أو عدم اتصالك بشبكة الاتصال. لمزيد من *http://www.lotus.com/notes* الموقع بزيارة قم المعلومات

**نبذة عن SmartSuite Lotus IBM:** يحتوي *SmartSuite Lotus* على تطبيقات فعالة مع خصائص توفير الوقت والتي تتيح لك بداية دفعية للعمل وارشادك خلال المهام المنفردة.

- *Lotus Word Pro Word Processor*
	- *Lotus* 1*-*2*-*3  *Spreadsheet* •
- *Lotus Freelance Graphics Presentation Graphics*
	- *Lotus Approach Database* •
- *Lotus Organizer Time, Contact, and Information Manager*
	- *Lotus FastSite Web Publisher* •
	- *Lotus SmartCenter Internet Information Manager* •

**خدمة العملاء:** للتعرف على بيانات وأرقام تليفونات خدمة العملاء لمساعدتك في الترآيب الأولي للبرامج، قم بزيارة الموقع *support/com.ibm.pc.www://http*. لشراء خدمة فنية خلاف خدمة الترآيب الأولي تلك، قم بزيارة .*http://www.lotus.com/passport* الموقع

**اتفاقية الترخيص الدولي Agreement License International:** البرامج المرخصة لك بموجب هذا العرض لا تتضمن تحديثات البرامج أو الدعم الفني، وتخضع لبنود وشروط اتفاقية الترخيص الدولي للبرامج *IBM Lotus* برامج استخدامك ان .بالبرامج المرفقة *International Program License Agreement (IPLA) SmartSuite* و *Notes Lotus* الموضحة في هذا العرض تشكل قبولا لشروط هذا العرض و *IPLA*. لمزيد من هذه .*http://www.ibm.com/software/sla/sladb.nsf* الموقع بزيارة قم ،*IBM IPLA* عن المعلومات البرامج ليست للبيع.

**دليل الاستحقاق:** دليل شراء حاسب *IBM*، بالاضافة الى وثيقة هذا العرض ، يجب الاحتفاظ بهما آدليل للاستحقاق.

### **شراء التحديثات وتراخيص اضافية والدعم الفني**

تحديثات البرامج والدعم الفني متاحة مقابل مصروفات من خلال *Passport s'IBM Program Advantage*. لمزيد من المعلومات عن شراء تراخيص اضافية لبرامج *Notes* أو *SmartSuite* أو منتجات *Lotus* الأخرى، قم ،معينة مواصفات توافر بشرط *http://www.ibm.com or http://www.lotus.com/passport* موقع بزيارة يمكن شراء تراخيص *access client* باستخدام ترخيص *Tradeup Competitive*.

**لطلب CD:**

**\*\*هــام:** بقبول هذا العرض ، يمكنك طلب وسط *CD* لكل ترخيص . يجب أن تقوم بتقديم الرقم المسلسل المكون من ٧ أرقام الخاص بحاسب *IBM* الجديد الذي قمت بشرائه. يتم تسليم *CD* بدون مقابل؛ مع ذلك، قد يتم فرض مصاريف وضرائب الشحن طبقا للقوانين المحلية. رجاء ترك فترة سماح من ١٠ الى ٢٠ يوم عمل منذ استلام طلبك للتسليم.

- **في الولايات المتحدة أو آندا:**  قم بالاتصال بالرقم 800*-*690*-*3899
	- **في بلاد أمريكا اللاتينية:**
- *http://smartsuite.modusmedia.com* :الانترنت خلال من o
	- o العنوان البريدي: *IBM - Lotus Notes and SmartSuite Program Modus Media International* 501 *Innovation Avenue Morrisville, NC, USA* 27560

فاآس : 919*-*405*-*4495

للاستعلام عن طلب، قم بالاتصال:

*Smartsuite\_ibm@modusmedia.com*

• **في بلاد أوروبا:** *http://ibm.modusmedia.co.uk* :الانترنت خلال من o o العنوان البريدي: *IBM - Lotus Notes and SmartSuite Program P.O. Box* 3118 *Cumbernauld, Scotland, G*68 9*JX*

للاستعلام عن طلب، قم بالاتصال:

*ibm\_smartsuite@modusmedia.com*

- **في بلاد آسيا الباسيفيكية:**
- *http://smartsuite.modusmedia.com* :الانترنت خلال من o o العنوان البريدي: *SmartSuite Program IBM - Lotus Notes and Modus Media International eFulfillment Solution Center* 750 *Chai Chee Road* #03*-*10/14*, Technopark at Chai Chee, Singapore* 469000

 $+6564485830$  : فاكس

للاستعلام عن طلب، قم بالاتصال:

*Smartsuiteapac@modusmedia.com*

## **الملحـق ب. بيـان IBM للضمـان المحـدود 11/2002 125-4753-07Z**

 $\mathcal{L}_\text{max} = \frac{1}{2} \sum_{i=1}^n \mathcal{L}_\text{max}(\mathbf{x}_i - \mathbf{y}_i)$ 

### **الجزء ١ - البنود العامة**

هذا البيان للضمان المحدود يتضمن الجزء ١ - البنود العامة، الجزء ٢ - البنود المتفردة لكل بلد، الجزء ٣ - بيانات الضمان. بنود الجزء ٢ تحل محل أو تعدل بنود الجزء .١ الضمانات التي تقدمها *IBM* في هذا البيان للضمان المحدود تنطبق فقط على الماكينات التي يتم شر اؤها للاستخدام الشخصي، وليس للبيع. المصطلح " ماكينة Machine'' يعني ماآينة *IBM* أو خصائصها أو تحويلاتها أو تحديثاتها أو عناصرها أو ملحقاتها أو أي مجموعة من آل هذا. والمصطلح "ماآينة *Machine* "لا يتضمن أي برامج، سواء آانت مسبقة التحميل مع الماآينة أو تم ترآيبها لاحقا أو خلاف ذلك. **لا** يوجد شيء في هذا البيان للضمان المحدود يؤثر على أي حقوق فانونية للمستهلكين لا يمكن تجاهلها أو تحديدها **بواسطة العقد**.

#### **ما يغطيه الضمان**

*IBM* تضمن أن آل ماآينة ١) خالية من العيوب في المواد والمصنعية و ٢) تطابق *Published Official s'IBM Specifications*") *Specifications* (*"*المتاحة عند الطلب. مدة الضمان للماآينة تبدأ في تاريخ الترآيب الأصلي ومحدد في الجزء ٣ - بيانات الضمان. التاريخ الموجود على الفاتورة أو ايصال البيع هو تاريخ الترآيب الا اذا قامت *IBM* أو الموزع بابلاغك بخلاف ذلك. العديد من الخصائص أو التحويلات أو التحديثات تتطلب ازالة أجزاء واعادتها الى *IBM*. الجزء الذي يحل محل جزء تم ازالته سيتخذ حالة خدمة الضمان الخاصة يلبجزء الذي تم ازالته. الا اذا قامت *IBM* بتحديد خلاف ذلك، فهذه الضمانات يتم تطبيقها فقط في البلد أو المنطقة التي تم فيها شراء الماآينة. **هذه الضمانات هي فقط الضمانات الخاصة بك وتحل محل آل الضمانات أو الشروط الأخرى، صريحة أو ضمنية، بما** فيها، ولكن ليس فقط، الضمانات أو الشروط الضمنية للموافقة للسوق وملائمة غرض معين. بعض الدول أو السلطات الفضائية لا تسمح بحظر الضمانات الصريحة أو الضمنية، لذلك فالحظر السابق قد لا ينطبق عليك. في هذه الحالة، تكون مثل هذه الضمانات محددة في المدة بمدة الضمان. لا يتم تطبيق أي ضمانات بعد تلك المدة. بعض الدول أو السلطات **القضائية لا تسمح بالتحديدات على فترة فاعلية ضمان ضمني، لذلك فالتحديد السابق قد لا ينطبق عليك.**

> **ما لا يغطيه هذا الضمان** هذا الضمان لا يغطي ما يلي:

- اي بر امج، سواء كانت مسبقة التحميل أو مرفقة بالماكينة، أو تم تركيبها لاحقا
- خلل ناتج عن سوء الاستخدام (بما في ذلك، ولكن ليس فقط، استخدام أي من قدرات أو امكانيات الماكينة، خلاف تلك المصر ح بها كتابة من IBM)، أو الحوادث، أو التعديل، أو بيئة مادية أو بيئة تشغيل غير لائقة، أو قيامك بصيانة غير صحيحة
	- خلل بسبب منتج ليست *IBM* مسئولة عنه
	- أي منتجات خلاف *IBM*، بما في ذلك تلك التي قد توفرها وتقدمها *IBM* أو تدمجها في ماآينة *IBM* بناء على طلبك.

يتم الغاء الضمان في حالة ازالة أو تبديل علامات التعريف على الماآينة أو أجزائها.

*IBM* لا تضمن عمل الماآينة بدون انقطاع أو بدون أخطاء. أي دعم فني أو أي دعم آخر متوافر لماآينة في الضمان، مثل المساعدة من خلال التليفون بواسطة أسئلة عن الكيفية وأسئلة تتعلق بتجهيز وترآيب الماآينة، يتم تقديمه **بدون ضمانات من أي نوع**.

### **آيفية الحصول على خدمة الضمان**

اذا كانت الماكينة لا تعمل كما هو في الضمان أثناء فترة الضمان، قم بالاتصال بشركة IBM أو بالموز ع للحصول على خدمة الضمان<sub>.</sub> اذا لم تقم بتسجيل الماكينة مع IBM، قد يتطلب منك تقديم دليل الشر اء كاثبات لاستحقاقك لخدمة الضمان<sub>.</sub>

#### **ما ستقوم به IBM لتصحيح المشاآل**

عند طلبك للخدمة، يجب أن تقوم باتباع اجراءات تحديد وحل المشكلة التي تحددها *IBM*. سيحاول أحد الفنيين اجراء تشخيص مبدئي للمشكلة ومساعدتك في حلها من خلال التليفون. نوع خدمة الضمان التي يتم تطبيقها على الماآينة الخاصة بك محددة في الجزء ٣ - بيانات الضمان. يقع تحت مسئوليتك تحميل وتركيب كود الماكينة المحدد (ميكروكود، كود مدخلات/مخرجات النظام الأساسي (يسمى "*BIOS*("، وبرامج الخدمات، ووحدات تشغيل الأجهزة، وبرامج التشخيص التي يتم تسليمها مع ماآينة *IBM* ( وتعديلات البرامج الأخرى من موقع *IBM* على الانترنت أو من وسط الكتروني آخر، واتباع تعليمات *.IBM* اذا آان يمكن حل المشكلة الخاصة بك باستخدام *Unit Replaceable Customer") CRU*) *("*مثل، لوحة مفاتيح، فأرة، سماعة، ذاآرة، وحدة تشغيل قرص ثابت، أي أجزاء أخرى سهلة الاستبدال)، ستقوم *IBM* بتسليمك هذه الأجزاء لتقوم باستبدالها. اذا كانت الماكينة لا تعمل كما هو في الضمان أثناء فترة الضمان ولا يمكن حل المشكلة من خلال التليفون، أو من خلال تطبيق كود الماكينة أو تحديثات البرامج، أو باستخدام CRU، ستقوم IBM أو الموزع، اذا كان معتمدا من IBM لتوفير خدمة الضمان، اما، حسب رغبتها، ١) اصلاحها لكي تعمل كما هو في الضمان، أو ٢) استبدالها بأخرى مكافئة وظيفيا

على الأقل. اذا لم تتمكن *IBM* من القيام بأي منهما، يمكنك اعادة الماآينة الى مكان الشراء واسترداد نقودك. ستقوم أيضا IBM أو الموز ع بمعالجة وتركيب التغيير ات الهندسية المحددة التي تنطبق على الماكينة<sub>.</sub>

#### **استبدال ماآينة أو جزء**

عندما تتضمن خدمة الضمان استبدال ماآينة أو جزء، البند الذي تقوم *IBM* أو الموزع باستبداله يصبح ملكها والبديل يصبح ملكك. ستعلن أن جميع البنود التي تم ازالتها أصلية ولم يتم تغييرها. البديل قد لا يكون جديدا، ولكن سيكون في حالة جيدة وعلى الأقل مكافىء وظيفيا للبند المستبدل. البديل سيتخذ حالة خدمة الضمان الخاصة بالبند المستبدل.

#### **المسئوليات الاضافية الخاصة بك**

قبل أن تقوم *IBM* أو الموزع باستبدال ماآينة أو جزء، ستوافق على ازالة جميع الخصائص والأجزاء والاختيارات والتبديلات والالحاقات التي ليست في خدمة الضمان. وتوافق أيضا على:

- ١ . التأكد من أن الماكينة ليست تحت أي الزامات لأو قيود قانونية تمنع استبدالها .٢ الحصول على تصريح من المالك بأن تقوم *IBM* أو الموزع بصيانة ماآينة ليست ملكك
	- .٣ حيث ينطبق ذلك، قبل توفير الخدمة:
	- أ- اتباع اجراءات طلب الخدمة التي تحددها *IBM* أو الموزع
	- ب- اعداد نسخ احتياطية أو تأمين جميع البرامج والبيانات والتجهيزات المتضمنة في الماآينة
- ج- توفير ل *IBM* أو الموزع مساحة آافية وخالية وآمنة للسماح الى *IBM* الوفاء بالتزاماتها
	- د- اخطار *IBM* أو الموزع بالتغييرات في مكان الماآينة
- ٤ . (أ) التأكد من حذف جميع البيانات الخاصة بأفر اد محددين أو يمكن تحديدهم (بيانات شخصية) من الماآينة (الى أقصى مدى ممكن فنيا)، (ب) السماح الى *IBM* أو الموزع أو مورد *IBM* بمعالجة نيابة عنك أي بيانات شخصية متبقية عندما تعتبر *IBM* أو الموزع هذا ضروريا للوفاء بالتزاماتها في هذا البيان للضمان المحدود (والذي قد يتضمن نقل الماكينة لمثل هذه المعالجة الى أماكن صيانة أخرى من *IBM* في أنحاء العالم)، (ج) التأآد من أن مثل هذه المعالجة تتوافق مع أي قوانين مطبقة على هذه البيانات الشخصية.

#### **تحديد المسئولية**

*IBM* مسئولة عن فقدان أو تلف الماآينة فقط عندما تكون ١) في حيازة *IBM* أو ٢) خلال النقل حيث تكون *IBM* مسئولة عن تكاليف النقل. ليست *IBM* ولا الموزع مسئولا عن أي من بيانات الملكية أو البيانات السرية أو الشخصية المتضمنة في الماآينة التي تقوم باعادتها الى *IBM* لأي سبب. يجب أن تقوم بازالة مثل تلك البيانات من الماآينة قبل اعادتها. قد تحدث حالات حيث، بسب خطأ من جانب *IBM* أو مسئولية أخرى، يحق لك استرجاع التلفيات من *IBM*. في مثل هذه الحالات، بغض النظر عن الأساس الذي استحققت عليه المطالبة بالتلفيات من *IBM*) بما في ذلك خرق جوهري أو اهمال أو سوء تمثيل أو عقد آخر أو مطالبة أخرى بالأضرار)، فيما عدا أي مسئولية لا يمكن تجاهلها أو تحديدها بواسطة القوانين المطبقة، تكون *IBM* مسئولة فقط عن

- .١ أضرار الاصابات الجسمانية (بما فيها الموت) والضرر بملكية عقارية وملكية شخصية ملموسة؛ و
- ٢ . قيمة أي أضر ار مباشر ة أخر ي، حتى (اذا تكرّ رت، يتم تطبيق تكاليف ١٢ شهر ) تكاليف الماكينة موضوع المطالبة. لأهداف هذا البند، المصطلح "ماآينة" يتضمن آود الماآينة و *Licensed* .*(LIC) Internal Code*

هذا الحد أيضا ينطبق على موردي *IBM* والموزع. هذا هو الحد الأقصى المسئولة عنه *IBM* ومورديها والموزع الخاص بك.

تحت أي ظروف، لا تكون IBM أو مورديها أو الموزعين مسئولين عن أي مما يلي حتى اذا تم اخطارهم بمسئوليتهم: ١) مطالبة طرف ثالث لك بالتلفيات (خلاف تلك تحت البند الأول المذكور سابقا)؛ أو ٢) فقدان أو اتلاف البيانات؛ أو ٣) أضرار خاصة أو عارضة أو غير مباشرة أو أي أضرار اقتصادية تابعة؛ أو ٤) فقدان الأرباح أو عائد الأعمال أو الاستثمارات المتوقعة. بعض الدول أو السلطات القضائية لا تسمح بحظر أو تحديد الأضرار العارضة أو التابعة، لذلك فالتحديد أو الحظر السابق قد لا ينطبق عليك. بعض الدول أو السلّطات القضائية لا تسمح بالتحديدات على فتر ة فاعلية **ضمان ضمني، لذلك فالتحديد السابق قد لا ينطبق عليك.**

### **القانون السائد**

آل منك و *IBM* يوافق على تطبيق قوانين البلد الذي تم فيه الحصول على الماآينة لتحكم وتفسر وتفرض جميع حقوق وواجبات والتزامات آل منك و *IBM*، الناشئة من، أو المتعلقة بأي طريقة، بموضوع هذا البيان للضمان المحدود، دون مراعاة تعارض مبادىء القانون.

هذه الضمانات تمنحك حقوق قانونية معينة وقد يكون لك أيضا حقوق أخرى قد تختلف من دولة الى دولة أو من سلطة **قضائية الى سلطة قضائية.**

 $\mathcal{L}_\text{max} = \frac{1}{2} \sum_{i=1}^n \mathcal{L}_\text{max}(\mathbf{x}_i - \mathbf{y}_i)$ 

**السلطة القضائية** جميع الحقوق والواجبات والالتزامات الخاصة بنا تخضع لمحاكم البلد الذي تم فيه الحصول على الماكينة.

### **الجزء ٢ - البنود المتفردة لكل بلد**

### **أمرآيا الجنوبية**

**الأرجنتين Law Governing:** يتم اضافة ما يلي بعد العبارة الأولى:

*Any litigation arising from this Statement of Limited Warranty will be settled exclusively by the Ordinary Commercial Court of the city of Buenos Aires* .

### **البرازيل Law Governing:** يتم اضافة ما يلي بعد العبارة الأولى:

*Any litigation arising from this Agreement will be settled exclusively by the court of Rio de Janeiro, RJ* .

**Liability of Limitation:** يتم اضافة ما يلي الى نهاية هذا الجزء:

In accordance with Article 1328 of the Peruvian Civil Code the limitations and *exclusions specified in this section will not apply to damages caused by IBM's willful misconduct (*"*dolo") or gross negligence ("culpa inexcusable").*

**أمريكا الشمالية**

**Service Warranty Obtain to How:** يتم اضافة ما يلي الى هذا الجزء:

*To obtain warranty service from IBM in Canada or the United States, call* 1*-*800*-IBM-*SERV (426*-*7378).

**آندا**

**بيرو**

**Liability of Limitation:** ما يلي يحل محل البند ١ في هذا الجزء:

1. *damages for bodily injury (including death) or physical harm to real property and tangible personal property caused by IBM's negligence; and*

 "*laws of the country in which you acquired the Machine*"محل يحل يلي ما**:Governing Law** في العبارة الأولى:

*laws in the Province of Ontario.*

**الولايات المتحدة** "*laws of the country in which you acquired the Machine*"محل يحل يلي ما**:Governing Law** في العبارة الأولى:

*laws of the State of New York* .

**آسيا الباسيفيكية**

**أستراليا Covers Warranty this What:** يتم اضافة الفقرة التالية الى هذا الجزء:

*The warranties specified in this Section are in addition to any rights you may have under the Trade P*ractices Act 1974 or other similar legislation and *are only limited to the extent permitted by the applicable legislation* .

**Liability of Limitation:** يتم اضافة الفقرة التالية الى هذا الجزء:

*Where IBM is in breach of a condition or warranty implied by the Trade Practices Act* 1974 *or other similar legislation, IBM's liability is limited to the repair or replacement of the goods or the supply of equivalent goods. Where that condition or warranty relates to right to sell, quiet possession or clear title, or the goods are of a kind ordinarily acquired for personal, domestic or household use or consumption, then none of the limitations in this paragraph apply.*

 "*laws of the country in which you acquired the Machine*"محل يحل يلي ما**:Governing Law** في العبارة الأولى:

*laws of the State or Territory* .

**آمبوديا، لاوس ، فيتنام** "*laws of the country in which you acquired the Machine*"محل يحل يلي ما**:Governing Law** في العبارة الأولى:

*laws of the State of New York, United States of America.*

**آمبوديا، اندونيسيا، لاوس ، فيتنام Arbitration:** يتم اضافة ما يلي تحت هذا العنوان:

*Disputes arising out of or in connection with this Statement of Limited Warranty shall be finally settled by arbitration which shall be held in Singapore in accordance with the Arbitration Rules of Singapore International Arbitration Center ("SIAC Rules") then in effect. The arbitration award shall be final and binding for the parties without appeal and shall be in writing and set forth the findings of fact and the conclusions of law.*

*The number of arbitrators shall be three, with each side to the dispute being entitled to appoint one arbitrator. The two arbitrators appointed by the parties shall appoint a third arbitrator who shall act as chairman of the proceedings. Vacancies in the post of chairman shall be filled by the president of the SIAC. Other vacancies shall be filled by the respective nominating party. Proceedings shall continue from the stage they were at when the vacancy occurred.*

If one of the parties refuses or otherwise fails to appoint an arbitrator within 30 days *of the date the other party appoints its, the first appointed arbitrator shall be the sole arbitrator, provided that the arbitrator was validly and properly appointed. All proceedings shall be conducted, including all documents presented in such proceedings, in the English language. The English language version of this Statement of Limited Warranty prevails over any other language version.*

### **الصينية .S.A.R ومكاو الصينية .S.A.R آونج هونج**

 "*laws of the country in which you acquired the Machine*"محل يحل يلي ما**:Governing Law** في العبارة الأولى:

*laws of Hong Kong Special Administrative Region of China* .

**الهند Liability of Limitation:** ما يلي يحل محل البنود ١ و ٢ في هذا الجزء:

- 1*. liability for bodily injury (including death) or damage to real property and tangible personal property will be limited to that caused by IBM's negligence; and*
- 2*. as to any other actual damage arising in any situation involving nonperformance by IBM pursuant to, or in any way related to the subject of this Statement of Limited Warranty, the charge paid by you for the individual Machine that is the subject of the claim. For purposes of this item, the term "Machine" includes Machine Code and Licensed Internal Code ("LIC").*

**Arbitration:** يتم اضافة ما يلي تحت هذا العنوان

*Disputes arising out of or in connection with this Statement of Limited Warranty shall be finally settled by arbitration which shall be held in Bangalore, India in accordance with the laws of India then in effect. The arbitration award shall be final and binding for the parties without appeal and shall be in writing and set forth the findings of fact and the conclusions of law.*

*The number of arbitrators shall be three, with each side to the dispute being entitled to appoint one arbitrator. The two arbitrators appointed by the parties shall appoint a third arbitrator who shall act as chairman of the proceedings. Vacancies in the post of chairman shall be filled by the president of the Bar Council of India. Other vacancies shall be filled by the respective nominating party. Proceedings shall continue from the stage they were at when the vacancy occurred.*

If one of the parties refuses or otherwise fails to appoint an arbitrator within 30 days *of the date the other party appoints its, the first appointed arbitrator shall be the sole arbitrator, provided that the arbitrator was validly and properly appointed.*

*All proceedings shall be conducted, including all documents presented in such proceedings, in the English language. The English language version of this Statement of Limited Warranty prevails over any other language version.*

> **اليابان Law Governing:** يتم اضافة العبارة التالية الى هذا الجزء:

*Any doubts concerning this Agreement will be initially resolved between us in good faith and in accordance with the principle of mutual trust* .

> **ماليزيا Liability of Limitation:** يتم حذف الكلمة "*SPECIAL* "في البند ٣ في الفقرة الخامسة. **نيوزيلندة Covers Warranty this What:** يتم اضافة الفقرة التالية الى هذا الجزء:

*The warranties specified in this section are in addition to any rights you may have under the Consumer Guarantees* Act 1993 or other legislation which cannot be excluded or limited. The Consumer Guarantees Act 1993 will not apply in respect of *any goods which IBM provides, if you require the goods for the purposes of a business as defined in that Act* .

### يتم اضافة ما يلي الى هذا الجزء: **: Liability of Limitation**

*Where Machines are not acquired for the purposes of a business as defined in the* Consumer Guarantees Act 1993, the limitations in this Section are subject to the *limitations in that Act* .

**جمهورية الصين الشعبية (PRC(** "*laws of the country in which you acquired the Machine*"محل يحل يلي ما**:Governing Law** في العبارة الأولى:

*laws of the State of New York, United States of America (except when local law requires otherwise).*

### **SPECIAL (INCLUDING NOMINAL AND EXEMPLARY DAMAGES), MORAL, INCIDENTAL, OR INDIRECT DAMAGES FOR ANY ECONOMIC CONSEQUENTIAL DAMAGES; OR**

**Arbitration:** يتم اضافة ما يلي تحت هذا العنوان:

*Disputes arising out of or in connection with this Statement of Limited Warranty shall be finally settled by arbitration which shall be held in Metro Manila, Philippines in accordance with the laws of the Philippines then in effect. The arbitration award shall be final and binding for the parties without appeal and shall be in writing and set forth the findings of fact and the conclusions of law.*

*The number of arbitrators shall be three, with each side to the dispute being entitled to appoint one arbitrator. The two arbitrators appointed by the parties shall appoint a third arbitrator who shall act as chairman of the proceedings. Vacancies in the post of chairman shall be filled by the president of the Philippine Dispute Resolution Center, Inc.. Other vacancies shall be filled by the respective nominating party. Proceedings shall continue from the stage they were at when the vacancy occurred.*

If one of the parties refuses or otherwise fails to appoint an arbitrator within 30 days *of the date the other party appoints its, the first appointed arbitrator shall be the sole arbitrator, provided that the arbitrator was validly and properly appointed.*

*All proceedings shall be conducted, including all documents presented in such proceedings, in the English language. The English language version of this Statement of Limited Warranty prevails over any other language version.*

**سنغافورة Liability of Limitation:** يتم حذف الكلمات **SPECIAL** و **ECONOMIC** في البند ٣ في الفقرة الخامسة.

**أوروبا، الشرق الأوسط، أفريقيا (EMEA(**

**البنود التالية تنطبق على جميع بلاد EMEA:**

*The terms of this Statement of Limited Warranty apply to Machines purchased from IBM or an IBM reseller.*

### **How to Obtain Warranty Service:**

*If you purchase a Machine in Austria, Belgium, Cyprus, Denmark, Estonia, Finland, France, Germany, Greece, Iceland, Ireland, Italy, Latvia, Liechtenstein, Lithuania, Luxembourg, Monaco, Netherlands, Norway, Portugal, Spain, San Marino, Sweden, Switzerland, United Kingdom or Vatican State, you may obtain warranty service for* that Machine in any of those countries from either (1) an IBM reseller approved to perform warranty service or (2) from I*BM, provided the Machine has been announced and made available by IBM in the country in which you wish to obtain service. If you purchased a Personal Computer Machine in Albania, Armenia, Belarus, Bosnia and Herzegovina, Bulgaria, Croatia, Czech Republic, Georgia, Hungary, Kazakhstan, Kyrgyzstan, Federal Republic of Yugoslavia, Former Yugoslav Republic of Macedonia (FYROM), Moldova, Poland, Romania, Russia, Slovak Republic,*

*Slovenia, or Ukraine, you may obtain warranty service for that Machine in any of tho*se countries from either (1) an IBM reseller approved to perform warranty service or (2) from IBM.

*If you purchase a Machine in a Middle Eastern or African country, you may obtain warranty service for that Machine from the IBM entity within the country of purchase, if that IBM entity provides warranty service in that country, or from an IBM reseller, approved by IBM to perform warranty service on that Machine in that country.* Warranty service in Africa is available within 50 kilometers of an IBM approved *service provider. You are responsible for transportation costs for Machines located* outside 50 kilometers of an IBM approved service provider.

يتم اضافة الفقرة التالية في **أوروبا الغربية** (النمسا، بلجيكا، قبرص ، الدنمارك، فنلندا، فرنسا، ألمانيا، اليونان، أيسلندا، أيرلندا، ايطاليا، ليكتنشتاين، لكسمبورج، موناآو، هولندا، النرويج، البرتغال، أسبانيا، سان مارينو، السويد، سويسرا، المملكة المتحدة، الفاتيكان):

*The warranty for Machines acquired in Western Europe shall be valid and applicable in all Western Europe countries provided the Machines have been announced and made available in such countries.*

**:Governing Law**

:يلي بما استبدالها يتم" *the laws of the country in which you acquired the Machine*" العبارة

1) "*the laws of Austria*" **in Albania, Armenia, Azerbaijan, Belarus, Bosnia-Herzegovina, Bulgaria, Croatia, Georgia, Hungary, Kazakhstan, Kyrgyzstan, FYR Macedonia, Moldova, Poland, Romania, Russia, Slovakia, Slovenia, Tajikistan, Turkmenistan, Ukraine, Uzbekistan, and FR Yugoslavia;** 2) "the laws *of France"* **in Algeria, Benin, Burkina Faso, Cameroon, Cape Verde, Central African Republic, Chad, Comoros, Congo Republic, Djibouti, Democratic Republic of Congo, Equatorial Guinea, French Guiana, French Polynesia, Gabon, Gambia, Guinea, Guinea-Bissau, Ivory Coast, Lebanon, Madagascar, Mali, Mauritania, Mauritius, Mayotte, Morocco, New Caledonia, Niger, Reunion, Senegal, Seychelles, Togo, Tunisia, Vanuatu, and Wallis & Futuna;** 3) *"the laws of Finland"* **in Estonia, Latvia, and Lithuania;** 4) "the laws of England" **in Angola, Bahrain, Botswana, Burundi, Egypt, Eritrea, Ethiopia, Ghana, Jordan, Kenya, Kuwait, Liberia, Malawi, Malta, Mozambique, Nigeria, Oman, Pakistan, Qatar, Rwanda, Sao Tome, Saudi Arabia, Sierra Leone, Somalia, Tanzania, Uganda, United Arab Emirates, the United Kingdom, West Bank/Gaza, Yemen, Zambia, and Zimbabwe;** and 5) "the laws of South Africa" **in South Africa, Namibia, Lesotho and Swaziland.**

**Jurisdiction:** يتم اضافة الاستثناءات التالية الى هذا الجزء:

1) **In Austria** *the choice of jurisdiction for all disputes arising out of this Statement of Limited Warranty and relating thereto, including its existence, will be the competent court of law in Vienna, Austria (Inner-*City); 2) **in Angola, Bahrain, Botswana, Burundi, Egypt, Eritrea, Ethiopia, Ghana, Jordan, Kenya, Kuwait, Liberia, Malawi, Malta, Mozambique, Nigeria, Oman, Pakistan, Qatar, Rwanda, Sao Tome, Saudi Arabia, Sierra Leone, Somalia, Tanzania, Uganda, United Arab Emirates, West Bank/Gaza, Yemen, Zambia, and Zimbabwe** *all disputes arising out of this Statement of Limited Warranty or related to its execution, including*

*summary proceedings, will be submitted to the exclusive jurisdiction of the English* courts; 3) in **Belgium** *and* **Luxembourg***, all disputes arising out of this Statement of Limited Warranty or related to its interpretation or its execution, the law, and the courts of the capital city, of the country of your registered office and/or commercial* site location only are competent; 4) **in France, Algeria, Benin, Burkina Faso, Cameroon, Cape Verde, Central African Republic, Chad, Comoros, Congo Republic, Djibouti, Democratic Republic of Congo, Equatorial Guinea, French Guiana, French Polynesia, Gabon, Gambia, Guinea, Guinea-Bissau, Ivory Coast, Lebanon, Madagascar, Mali, Mauritania, Mauritius, Mayotte, Morocco, New Caledonia, Niger, Reunion, Senegal, Seychelles, Togo, Tunisia, Vanuatu, and Wallis & Futuna** *all disputes arising out of this Statement of Limited Warranty or related to its violation or execution, including summary proceedings, will be settled exclus*ively by the Commercial Court of Paris; 5) in **Russia***, all disputes arising out of or in relation to the interpretation, the violation, the termination, the nullity of the execution of this Statement of Limited Warranty shall be settled by Arbitration Court* of Moscow; 6) **in South Africa, Namibia, Lesotho and Swaziland***, both of us agree to submit all disputes relating to this Statement of Limited Warranty to the jurisdiction* of the High Court in Johannesburg; 7) **in Turkey** *all disputes arising out of or in connection with this Statement of Limited Warranty shall be resolved by the Istanbul Central (Sultanahmet) Courts and Execution Directorates of Istanbul, the Republic of* Turkey; 8) in each of the following specified countries, any legal claim arising out of *this Statement of Limited Warranty will be brought before, and settled exclusively by, the competent court of a) Athens for* **Greece***, b) Tel Aviv-Jaffa for* **Israel***, c) Milan for* **Italy***, d) Lisbon for* **Portugal***, and e) Madrid for* **Spain**; and 9) **in the United Kingdom***, both of us agree to submit all disputes relating to this Statement of Limited Warranty to the jurisdiction of the English courts.*

**Arbitration:** يتم اضافة ما يلي تحت هذا العنوان:

**In Albania, Armenia, Azerbaijan, Belarus, Bosnia-Herzegovina, Bulgaria, Croatia, Georgia, Hungary, Kazakhstan, Kyrgyzstan, FYR Macedonia, Moldova, Poland, Romania, Russia, Slovakia, Slovenia, Tajikistan, Turkmenistan, Ukraine, Uzbekistan, and FR Yugoslavia** *all disputes arising out of this Statement of Limited Warranty or related to its violation, termination or nullity will be finally settled under the Rules of Arbitration and Conciliation of the International Arbitral Center of the Federal Economic Chamber in Vienna (Vienna Rules) by three arbitrators appointed in accordance with these rules. The arbitration will be held in Vienna, Austria, and the official language of the proceedings will be English. The decision of the arbitrators will be final and binding upon both parties.* Therefore, pursuant to paragraph 598 (2) of the Aus*trian Code of Civil Procedure, the* parties expressly waive the application of paragraph 595 (1) figure 7 of the Code. *IBM may, however, institute proceedings in a competent court in the country of installation.*

**In Estonia, Latvia and Lithuania** *all disputes arising in connection with this Statement of Limited Warranty will be finally settled in arbitration that will be held in Helsinki, Finland in accordance with the arbitration laws of Finland then in effect. Each party will appoint one arbitrator. The arbitrators will then jointly appoint the chairman. If arbitrators cannot agree on the chairman, then the Central Chamber of Commerce in Helsinki will appoint the chairman.*

**الاتحاد الأوروبي (EU(**

**البنود التالية تنطبق على جميع بلاد EU:**

*Consumers have legal rights under applicable national legislation governing the sale of consumer goods. Such rights are not affected by the warranties provided in this Statement of Limited Warranty.*

**Service Warranty Obtain to How:** يتم اضافة ما يلي الى هذا الجزء:

*To obtain warranty service from IBM in EU countries, see the telephone listing in Part* 3 *- Warranty Information.*

*You may contact IBM at the following address* :

*IBM Warranty & Service Quality Dept.* PO Box 30 *Spango Valley Greenock* Scotland PA16 0AH

> **النمسا، الدنمارك، فنلندا، اليونان، ايطاليا، هولندا، النرويج، البرتغال، أسبانيا، السويد، سويسرا Liability of Limitation:** ما يلي يحل محل البنود في هذا الجزء بالكامل: الا اذا كان القانون الاجبار ي ينص على خلاف ذلك :

1*. IBM's liability for any damages and losses that may arise as a consequence of the fulfillment of its obligations under or in connection with this Statement of Limited Warranty or due to any other cause related to this Statement of Limited Warranty is limited to the compensation of only those damages and losses proved and actually arising as an immediate and direct consequence of the non-fulfillment of such obligations (if IBM is at fault) or of such cause, for a maximum amount equal to the charges you paid for the Machine. For purposes of this item, the term "Machine" includes Machine Code and Licensed Internal Code ("LIC").*

*The above limitation shall not apply to damages for bodily injuries (including death) and damages to real property and tangible personal property for which IBM is legally liable.*

2*.* **UNDER NO CIRCUMSTANCES IS IBM, ITS SUPPLIERS OR RESELLERS LIABLE FOR ANY OF THE FOLLOWING, EVEN IF INFORMED OF THEIR POSSIBILITY: 1) LOSS OF, OR DAMAGE TO, DATA; 2) INCIDENTAL OR INDIRECT DAMAGES, OR FOR ANY ECONOMIC CONSEQUENTIAL DAMAGES; 3) LOST PROFITS, EVEN IF THEY ARISE AS AN IMMEDIATE CONSEQUENCE OF THE EVENT THAT GENERATED THE DAMAGES; OR 4) LOSS OF BUSINESS, REVENUE, GOODWILL, OR ANTICIPATED SAVINGS.**

**فرنسا وبلجيكا Liability of Limitation:** ما يلي يحل محل البنود في هذا الجزء بالكامل: الا اذا كان القانون الاجباري ينص على خلاف ذلك:

1*. IBM's liability for any damages and losses that may arise as a consequence of the fulfillment of its obligations under or in connection with this Statement of Limited Warranty is limited to the compensation of only those damages and losses proved and actually arising as an immediate and direct consequence of the non-fulfillment of such obligations (if IBM is at fault), for a maximum amount equal to the charges you paid for the Machine that has caused the damages. For purposes of this item, the term "Machine" includes Machine Code and Licensed Internal Code ("LIC").*

*The above limitation shall not apply to damages for bodily injuries (including death) and damages to real property and tangible personal property for which IBM is legally liable.*

2*.* **UNDER NO CIRCUMSTANCES IS IBM, ITS SUPPLIERS OR RESELLERS LIABLE FOR ANY OF THE FOLLOWING, EVEN IF INFORMED OF THEIR POSSIBILITY: 1) LOSS OF, OR DAMAGE TO, DATA; 2) INCIDENTAL OR INDIRECT DAMAGES, OR FOR ANY ECONOMIC CONSEQUENTIAL DAMAGES; 3) LOST PROFITS, EVEN IF THEY ARISE AS AN IMMEDIATE CONSEQUENCE OF THE EVENT THAT GENERATED THE DAMAGES; OR 4) LOSS OF BUSINESS, REVENUE, GOODWILL, OR ANTICIPATED SAVINGS.**

**البنود التالية تنطبق على البلد المحدد:**

### **النمسا**

**Covers Warranty this What:** ما يلي يحل محل العبارة الأولى في الفقرة الأولى في هذا الجزء:

*The warranty for an IBM Machine covers the functionality of the Machine for its normal use and the Machine's conformity to its Specifications* .

يتم اضافة الفقرات التالية الى هذا الجزء:

The warranty period for Machines is 12 months from the date of delivery. The *limitation period for consumers in action for breach of warranty is the statutory period as a minimum. In case IBM or your reseller is unable to repair an IBM Machine, you can alternatively ask for a partial refund as far as justified by the reduced value of the unrepaired Machine or ask for a cancellation of the respective agreement for such Machine and get your money refunded.*

> لا يتم تطبيق الفقرة الثانية. **Problems Correct to Do Will IBM What:** يتم اضافة ما يلي الى هذا الجزء:

*During the warranty period, transportation for delivery of the failing Machine to IBM will be at IBM's expense* .

### **Liability of Limitation:** يتم اضافة الفقرة التالية الى هذا الجزء:

*The limitations and exclusions specified in the Statement of Limited Warranty will not apply to damages caused by IBM with fraud or gross negligence and for express warranty* .

يتم اضافة العبارة التالية الى نهاية البند :٢

*IBM's liability under this item is limited to the violation of essential contractual terms in cases of ordinary negligence.*

**جمهورية مصر العربية تحديد المسئولية:** ما يلي يحل محل البند ٢ في هذا الجزء: بالنسبة لأي أضرار فعلية مباشرة أخرى، ستنحصر مسئولية *IBM* في اجمالي المبلغ الذي قمت بسداده مقابل الماآينة .<br>موضوع المطالبة. لأهداف هذا البند، المصطلح "ماكينة" يتضمن كود الماكينة و Licensed Internal Code .*(LIC)* التطبيق على الموردين والموزعين (بدون تغيير). **فرنسا Liability of Limitation:** ما يلي يحل محل العبارة الثانية في الفقرة الأولى في هذا الجزء:

*In such instances, regardless of the basis on which you are entitled to claim damages* from IBM, IBM is liable for no more than: (items 1 and 2 unchanged).

**ألمانيا**

### **Covers Warranty this What:** ما يلي يحل محل العبارة الأولى في الفقرة الأولى في هذا الجزء:

*The warranty for an IBM Machine covers the functionality of the Machine for its normal use and the Machine*'*s conformity to its Specifications* .

```
يتم اضافة الفقرات التالية الى هذا الجزء:
```
*The minimum warranty period for Machines is twelve months. In case IBM or your reseller is unable to repair an IBM Machine, you can alternatively ask for a partial refund as far as justified by the reduced value of the unrepaired Machine or ask for a cancellation of the respective agreement for such Machine and get your money refunded.*

لا يتم تطبيق الفقرة الثانية.

### **Problems Correct to Do Will IBM What:** يتم اضافة ما يلي الى هذا الجزء:

*During the warranty period, transportation for delivery of the failing Machine to IBM will be at IBM's expense* .

**Liability of Limitation:** يتم اضافة الفقرة التالية الى هذا الجزء:

*The limitations and exclusions specified in the Statement of Limited Warranty will not apply to damages caused by IBM with fraud or gross negligence and for express warranty.*

يتم اضافة العبارة التالية الى نهاية البند :٢

*IBM's liability under this item is limited to the violation of essential contractual terms in cases of ordinary negligence* .

### **المجر Liability of Limitation:** يتم اضافة ما يلي الى نهاية هذا الجزء:

*The limitation and exclusion specified herein shall not apply to liability for a breach of contract damaging life, physical well-being, or health that has been caused intentionally, by gross negligence, or by a criminal act.*

*The parties accept the limitations of liability as valid provisions and state that the Section* 314.(2) of the Hungarian Civil Code applies as the acquisition price as well as *other advantages arising out of the present Statement of Limited Warranty balance this limitation of liability.*

### **أيرلندا Covers Warranty this What:** يتم اضافة ما يلي الى هذا الجزء:

*Except as expressly provided in these terms and conditions, all statutory conditions, including all warranties implied, but without prejudice to the generality of the foregoing all warra*nties implied by the Sale of Goods Act 1893 or the Sale of Goods and Supply of Services Act 1980 are hereby excluded.

### **Liability of Limitation:** ما يلي يحل محل البنود في هذا الجزء بالكامل:

*For the purposes of this section, a "Default" means any act, statement, omission, or negligence on the part of IBM in connection with, or in relation to, the subject matter of this Statement of Limited Warranty in respect of which IBM is legally liable to you, whether in contract or tort. A number of Defaults which together result in, or contribute to, substantially the same loss or damage will be treated as one Default occurring on the date of occurrence of the last such Default.*

*Circumstances may arise where, because of a Default, you are entitled to recover damages from IBM.*

*This section sets out the extent of IBM's liability and your sole remedy.*

- 1*. will accept unlimited liability for death or personal injury caused by the negligence of IBM.*
- 2*. Subject always to the* **Items for Which IBM is Not Liable** *below, IBM will accept unlimited liability for physical damage to your tangible property resulting from the negligence of IBM.*
- 3*.* Except as provided in items 1 and 2 above, IBM's entire liability for actual *damages for any one Default will not in any event exceed the greater of* 1) EUR 125,000, or 2) 125% of the amount you paid for the Machine directly *relating to the Default.*

### **Items for Which IBM is Not Liable**

Save with respect to any liability referred to in item 1 above, under no circumstances *is IBM, its suppliers or resellers liable for any of the following, even if IBM or they were informed of the possibility of such losses:*

- 1*. loss of, or damage to, data;*
- 2*. special, indirect, or consequential loss; or*
- 3*. loss of profits, business, revenue, goodwill, or anticipated savings.*

### سلو فاكيا **Liability of Limitation:** يتم اضافة ما يلي الى نهاية الفقرة الأخيرة:

The limitations apply to the extent they are not prohibited under §§ 373*-*386 of the *Slovak Commercial Code.*

> **جنوب أفريقيا، ناميبيا، بوتسوانيا، ليسوتو، سوازيلاند Liability of Limitation:** يتم اضافة ما يلي الى هذا الجزء:

*IBM's entire liability to you for actual damages arising in all situations involving nonperformance by IBM in respect of the subject matter of this Statement of Warranty will be limited to the charge paid by you for the individual Machine that is the subject of your claim from IBM.*

**المملكة المتحدة Liability of Limitation:** ما يلي يحل محل الب نود في هذا الجزء بالكامل:

*For the purposes of this section, a "Default" means any act, statement, omission, or negligence on the part of IBM in connection with, or in relation to, the subject matter of this Statement of Limited Warranty in respect of which IBM is legally liable to you, whether in contract or tort. A number of Defaults which together result in, or contribute to, substantially the same loss or damage will be treated as one Default. Circumstances may arise where, because of a Default, you are entitled to recover damages from IBM.*

*This section sets out the extent of IBM's liability and your sole remedy.*

- 1*. IBM will accept unlimited liability for:*
	- *a. death or personal injury caused by the negligence of IBM; and*
	- *b.* any breach of its obligations implied by Section 12 of the Sale of Goods Act 1979 or Section 2 of the Supply of Goods and Services Act 1982, or any statutor*y modification or re-enactment of either such Section.*
- 2*. IBM will accept unlimited liability, subject always to the Items for Which IBM is Not Liable below, for physical damage to your tangible property resulting from the negligence of IBM.*
- 3*. IBM's entire liability for actual damages for any one Default will not in any* event, except as provided in items 1 and 2 above, exceed the greater of 1) Pounds Sterling 75,000, or 2) 125% of the total purchase price payable or the *charges for the Machine directly relating to the Default.*

*These limits also apply to IBM's suppliers and resellers. They state the maximum for which IBM and such suppliers and resellers are collectively responsible.*

### **Items for Which IBM is Not Liable**

*Save with respect to any liability referred* to in item 1 above, under no circumstances *is IBM or any of its suppliers or resellers liable for any of the following, even if IBM or they were informed of the possibility of such losses:*

- 1*. loss of, or damage to, data;*
- 2*. special, indirect, or consequential loss; or*
- 3*. loss of profits, business, revenue, goodwill, or anticipated savings.*

## **الجزء ٣ - بيانات الضمان**

هذا الجزء ٣ يوفر بيانات تتعلق بالضمان المنطبق على الماكينة الخاصة بك، بما في ذلك مدة الضمان ونو ع خدمة الضمان التي توفرها *IBM*.

 $\mathcal{L}_\text{max} = \frac{1}{2} \sum_{i=1}^n \mathcal{L}_\text{max}(\mathbf{x}_i - \mathbf{y}_i)$ 

### **مدة الضمان**

قد تختلف مدة الضمان حسب البلد أو المنطقة ويتم تحديدها في الجدول التالي. ملحوظة: "المنطقة" تعني اما هونج كونج أو مكاو المنطقة الادارية الخاصة للصين.

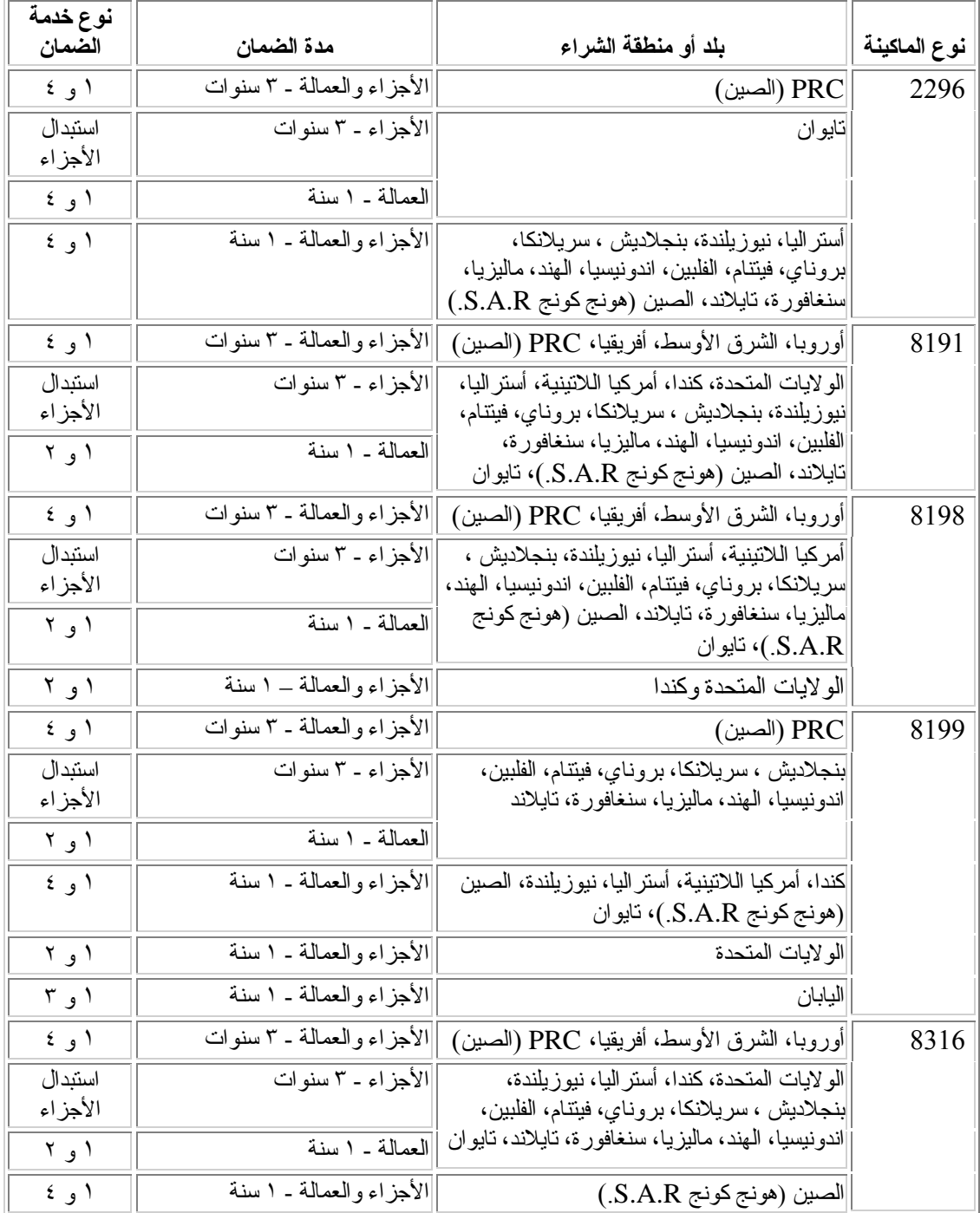

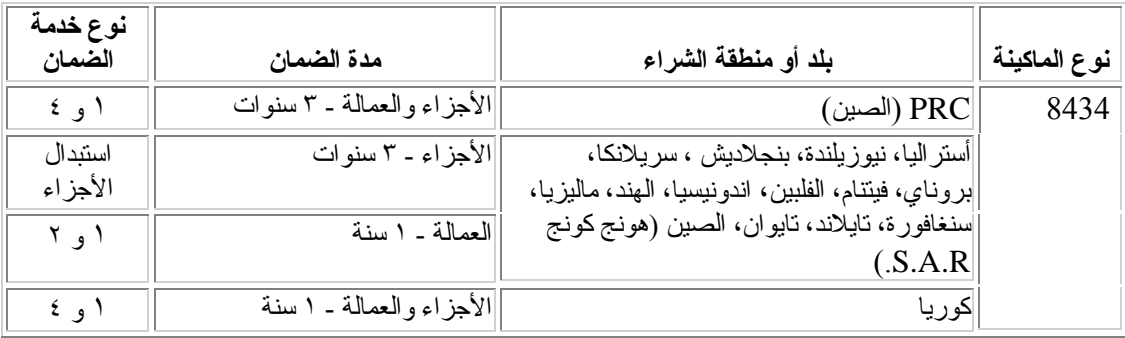

مدة ضمان ٣ سنوات على الأجزاء و ١ سنة على العمالة تعني أن *IBM* توفر خدمة الضمان بدون تكلفة لما يلي:

- .١ الأجزاء والعمالة أثناء العام الأول من مدة الضمان؛ و
- .٢ الأجزاء فقط، على أساس الاستبدال، في السنة الثانية والثالثة من مدة الضمان. ستقوم *IBM* بتحميلك تكلفة أي عمالة توفرها لتنفيذ الاصلاح أو الاستبدال في السنة الثانية والثالثة من مدة الضمان.

**عندما يتم عرض أآثر من نوع خدمة ضمان، ستقوم IBM بتحديد نوع خدمة الضمان الملائم للاصلاح.**

### **نوع خدمة الضمان**

اذا لزم الأمر، تقوم *IBM* بتوفير خدمة الاصلاح أو الاستبدال تبعا لنوع خدمة الضمان المحددة للماآينة الخاصة بك في الجدول السابق وكما هو موضح فيما يلي. يمكن أن يقوم الموزع الخاص بك بتوفير خدمة الضمان اذا كان تم اعتماده من *IBM* لتنفيذ خدمة الضمان. تحديد موعد الخدمة سيعتمد على وقت المكالمة وآذلك على توافر الأجزاء. مستويات الخدمة هي خاضعة لزمن الاستجابة ولا يتم ضمانها. مستوى خدمة الضمان المحدد قد يكون غير متاح في جميع أنحاء العالم، قد يتم تطبيق تكلفة اضافية خارج نطاق خدمة *IBM* المعتاد، قم بالاتصال بممثل *IBM* المحلي أو بالموزع الخص بك للتعرف على البيانات الخاصة بالبلد والمكان.

### **(CRU) Customer Replaceable Unit خدمة** .١

ستقوم *IBM* بتسليمك أجزاء *CRU* للاستبدال. اذا طلبت *IBM* منك اعادة *CRU* المحددة، ستكون أنت مسئولا عن اعادتها الى *IBM* بالتوافق مع تعليمات *IBM*. اذا لم تقم باعادة *CRU* التالفة، اذا آانت *IBM* أعطت تعليمات بذلك، خلال ٣٠ يوم من استلامك *CRU* البديلة، قد تقوم *IBM* بتحميلك تكلفة *CRU* البديلة.

### .٢ **خدمة في موقع العميل**

ستقوم *IBM* أو الموزع الخاص بك باصلاح أو استبدال الماآينة التالفة في الموقع الخاص بك والتحقق من عملها. يجب أن تقوم بتوفير مساحة عمل ملائمة لاتاحة فك وتجميع ماآينة *IBM*. يجب أن تكون المساحة نظيفة وجيدة الاضاءة وملائمة للغرض . **بالنسبة الى بعض الماآينات، بعض الاصلاحات قد تتطلب ارسال الماآينة الى مرآز خدمة IBM.**

### .٣ **خدمة Courier أو Depot**

ستقوم أنت بفصل الماكينة التالفة ليتم الاستلام بترتيب من IBM. ستقوم IBM بتوفير حاوية نقل لاعادة الماكينة الى مركز خدمة معين سيقوم مندوب باستلام الماكينة وتسليمها الى مركز الخدمة المحدد بعد قيامها بالاصلاح أو الاستبدال، ستتولى IBM اعادة الماكينة الى الموقع الخاص بك<sub>.</sub> ستكون أنت مسئولا عن تركيبها والتحقق منها. هذا النوع من الخدمة يسمى *EasyServ ThinkPad* أو *EasyServ* في بعض البلاد.

### **Mail-In أو Customer Carry-In خدمة** .٤

ستقوم أنت بتسليم أو ارسال الماكينة التالفة، كما تحدد IBM (مسبق السداد الا اذا قامت IBM بتحديد خلاف ذلك)، مجمعة بطريقة ملائمة الى موقع تحدده *IBM*. بعد قيام *IBM* باصلاح أو استبدال الماآينة، ستقوم *IBM* باتاحتها لتقوم باستلامها أو، بالنسبة الى خدمة *in-Mail*، ستقوم *IBM* باعادتها اليك على حساب *IBM*، الا اذا قامت *IBM* بتحديد خلاف ذلك. ستكون أنت مسئولا بعد ذلك عن ترآيب الماآينة والتحقق منها.

موقع ضمان ماآينات *IBM* على مستوى العالم على شبكة المعلومات *web* في العنوان العالم مستوى على سريعة نبذة يوفر *http://www.ibm.com/servers/support/machine\_warranties/* عن ضمان *IBM* المحدود للماآينات، وقاموس لمصطلحات تعريفات ،*IBM*والأسئلة المتكررة *Frequently Questions Asked*) *FAQs (*، والدعم حسب المنتج (الماآينة) مع وصلات لصفحات دعم المنتج. **بيان IBM للضمان المحدود متاح أيضا على الموقع في ٢٩ لغة.** للحصول على خدمة الضمان، قم بالاتصال بشرآة *IBM* أو موزع *IBM* الخاص بك.

### **أرقام تليفونات HelpCenter**

قد يتم تغيير أرقام التليفونات دون سابق انذار.

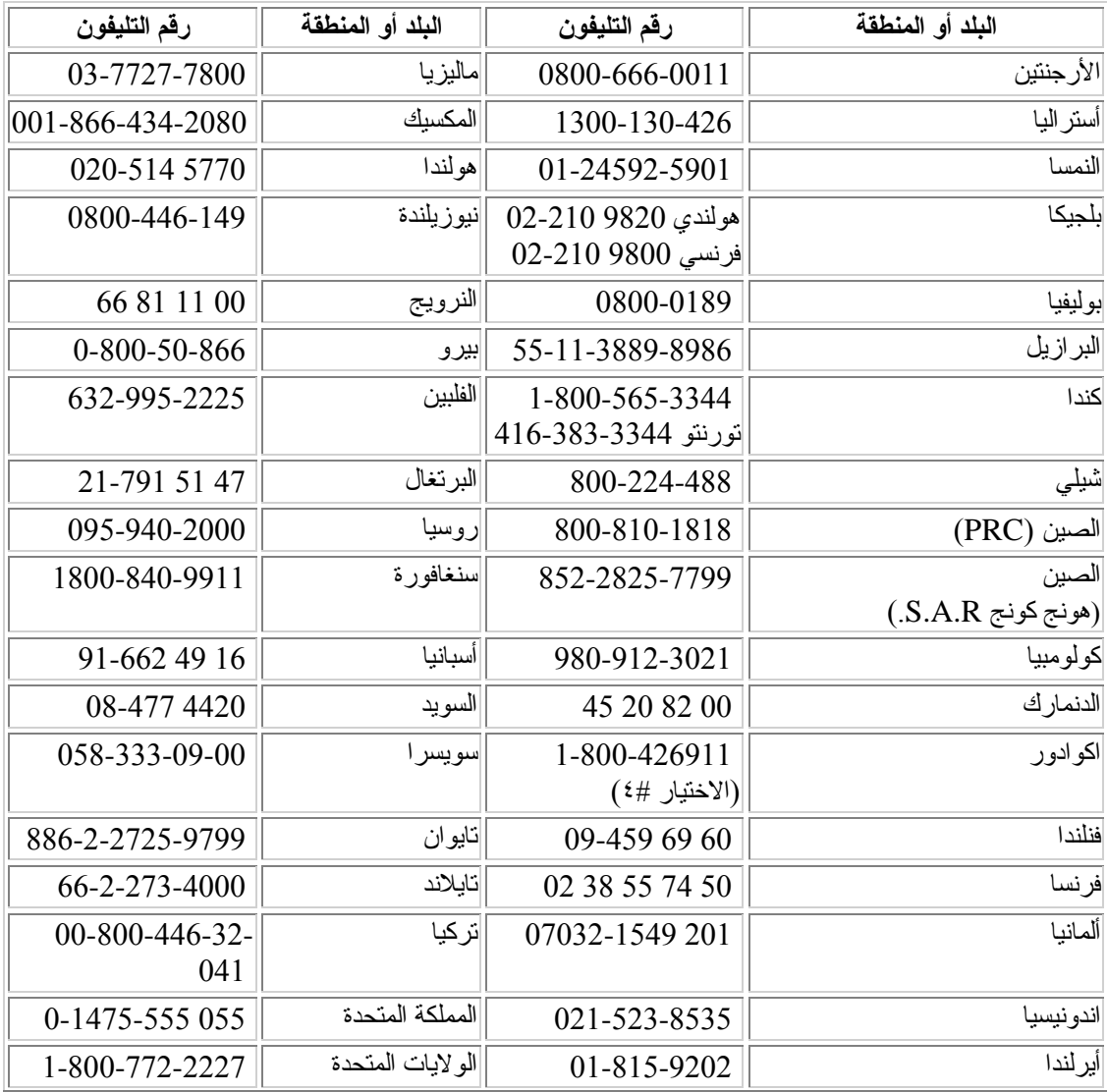

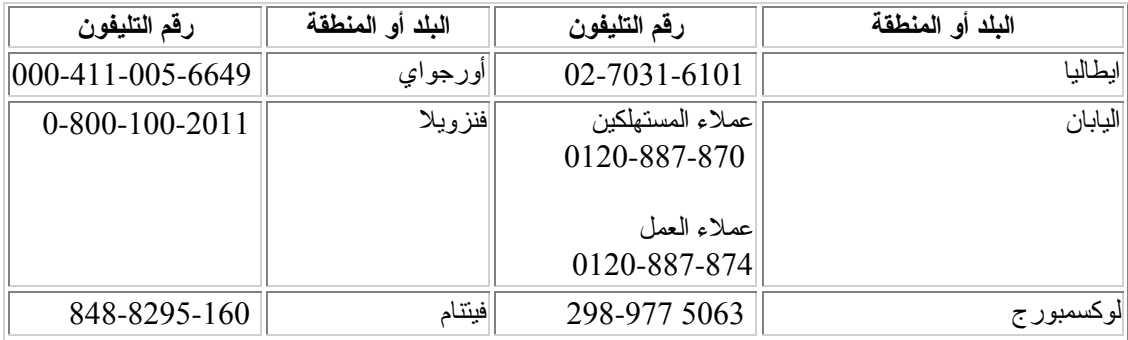

### **ملحق الضمان للمكسيك**

هذا الملحق يعتبر جزءا من بيان *IBM* للضمان المحدود وسيكون نافدا فقط وحصريا للمنتجات الموزعة والمسوقة داخل الأراضي المكسيكية للولايات المتحدة. في حالة حدوث تعارض ، سيتم تطبيق بنود هذا الملحق.

 $\mathcal{L}_\text{max} = \frac{1}{2} \sum_{i=1}^n \mathcal{L}_\text{max}(\mathbf{x}_i - \mathbf{y}_i)$ 

جميع البرامج المسبقة التحميل في الماكينة سيكون لها فقط ضمان لمدة ثلاثين (٣٠) يوما لعيوب التركيب منذ تاريخ الشراء. *IBM* غير مسئولة عن البيانات الموجودة في مثل هذه البرامج و/أو أي برامج اضافية تم ترآيبها بواسطتك أو تم ترآيبها بعد شراء المنتج.

الخدمات التي لا يغطيها الضمان سيتم تحميلها على المستخدم النهائي، قبل أي تصريح.

اذا استلزم الأمر اصلاح من خلال الضمان، رجاء الاتصال بمرآز المساعدة *Center Help* في ،001*-*866*-*434*-*2080 حيث سيتم توجيهك الى أقرب مرآز خدمة معتمد. اذا لم يكن هناك مرآز خدمة معتمد في مدينتك أو موقعك أو في نطاق ٥٠ ميل من مدينتك أو موقعك، يتضمن الضمان أي تكاليف تسليم مناسبة تتعلق بنقل المنتج الى أقرب مركز خدمة معتمد. رجاء الاتصال بأقرب مركز خدمة معتمد للحصول على الموافقات أو البيانات اللازمة فبما يتعلق بنقل المنتج والعنوان.

> للحصول على كشف بمراكز الخدمة المعتمدة، رجاء زيارة الموقع: *http://www.pc.ibm.com/la/centros\_de\_servicio/servicio\_mexico/ servicio\_mex ico.html*

**IBM de México, Manufactura y Tecnología, S. A. de C. V***.* **Camino a El Castillo 2200 El Salto, Jalisco C.P. 45680, Tel. 01-800-3676900**

## **الملحـق ج. مـلحـوظـات**

قد لا تقوم *IBM* بتوفير المنتجات أو الخدمات أو الخصائص المتداولة في هذه الوثيقة في آل البلاد. ارجع الى ممثل *IBM* المحلي للحصول على معلومات عن المنتجات والخدمات المتاحة حاليا في المنطقة الخاصة بك. أي اشارة الى أي منتجات أو برامج أو خدمات ،*IBM*لا تعني التصريح أو التلميح ضمنيا أنه يمكن فقط استخدام هذا المنتج أو البرنامج أو الخدمة من *IBM*. يمكن أيضا استخدام أي منتج أو برنامج أو خدمة مكافئة وظيفيا لا تنتهك أي حقوق ملكية فكرية خاصة بشركة IBM. مع ذلك، يكون من مسئولية المستخدم تقييم والتحقق من كفاءة تشغيل أي منتج أو برنامج أو خدمة خلاف .*IBM*

قد يكون لشرآة *IBM* تطبيقات مرخصة ببراءة اختراع أو ما زالت معلقة تغطي الموضوع المطروح في هذه الوثيقة. توفير. هذا الكتاب لا يمنحك أي ترخيص بهذه البر اءات. يمكنك ارسال طلبات الترخيص كتابة الى:

> *IBM Director of Licensing IBM Corporation North Castle Drive Armonk, NY* 10504*-*1785 *U.S.A.*

الفقرة التالية لا تنطبق على المملكة المتحدة أو أي بلد آخر حيث تكون هذه الشروط غير متوافقة مع القانون المحلي:

*INTERNATIONAL BUSINESS MACHINES CORPORATION PROVIDES THIS PUBLICATION "AS IS" WITHOUT WARRANTY OF ANY KIND, EITHER EXPRESS OR IMPLIED, INCLUDING, BUT NOT LIMITED TO, THE IMPLIED WARRANTIES OF NON-INFRINGEMENT, MERCHANTABILITY OR FITNESS FOR A PARTICULAR PURPOSE.*

(شرآة *IBM* توفر هذا الكتاب "آما هو" دون أي ضمان من أي نوع، سواء صريح أو ضمني، بما في ذلك، وليس مقصورا على، الضمانات الضمنية لعدم الانتهاك، أو الصلاحية للعرض في السوق، أو الملائمة لغرض معين). بعض السلطات القضائية لا تسمح بانكار الضمانات الصريحة أو الضمنية في تعاملات معينة، لذلك، قد لا ينطبق هذا البيان عليك.

هذه البيانات قد تتضمن عدم دقة فنية أو أخطاء مطبعية. يتم اجراء تغييرات دورية في هذه البيانات؛ سيتم تضمين هذه التغييرات في الطبعات الجديدة من الكتاب. قد تقوم *IBM* باجراء تحسينات و/أو تغييرات في المنتجات و/أو البرامج الموضحة في هذا الكتاب في أي وقت دون سابق انذار.

المنتجات الموضحة في هذه الوثيقة ليست للاستخدام في زرع الأنسجة أو أي تطبيقات أخرى لدعم حياة الانسان، حيث يمكن أن يؤدي الخلل الوظيفي الى الاصابة الجسمانية أو الموت. البيانات المتضمنة في هذه الوثيقة لا تؤثر على أو تغير محددات أو ضمانات منتج *IBM*. لا يوجد شيء في هذه الوثيقة سيستخدم آترخيص أو تعويض صريح أو ضمني تحت حقوق الملكية الفكرية لشركة IBM أو طرف ثالث<sub>.</sub> جميع البيانات المتضمنة في هذه الوثيقة تم الحصول عليها في بيئات معينة ويتم تقديمها كتوضيح. النتائج التي يتم الحصول عليها في بيئات تشغيل أخرى قد تختلف.

قد تقوم IBM باستخدام أو توزيع أي من البيانات التي تقوم بتحديدها بأي طريقة تراها الشركة مناسبة دون أي التزام تجاهك.

أي اشارة في هذا الكتاب الى مواقع على شبكة المعلومات لا تخص *IBM* يتم اتاحتها لملائمة السياق فقط ولا تعتبر بأي طريقة دعما لهذه المواقع في شبكة المعلومات *Web*. المواد الموجودة في هذه المواقع في شبكة المعلومات ليست جزءا من المواد الخاصة بمنتج *IBM* هذا، واستخدام تلك المواقع في شبكة المعلومات يكون على مسئوليتك الخاصة.

## **ملحوظة مخرجات التليفزيون**

الملحوظة التالية تنطبق على الطرازات التي تتضمن خاصية مخرجات التليفزيون *output-television* التي تم ترآيبها من المصنع.

 $\mathcal{L}_\text{max} = \frac{1}{2} \sum_{i=1}^n \mathcal{L}_\text{max}(\mathbf{x}_i - \mathbf{y}_i)$ 

هذا المنتج يدمج تكنولوجيا حماية حق النسخ المحمية من مطالبات منهجية لبعض براءات اختراع *S.U*. وحقوق ملكية فكرية أخرى تملكها *Corporation Macrovision* ومالكي حقوق آخرين. ان استخدام نكنولوجيا حماية حق النسخ تلك يجب أن يكون مصرحا من *Corporation Macrovision*، وهي للاستخدام المنزلي واستخدامات المشاهدة المحدودة الأخرى فقط الا اذا تم التصريح بغير ذلك من *Corporation Macrovision*. غير مصرح بالهندسة العكسية أو فك التجميع.

 $\_$  , and the contribution of the contribution of  $\mathcal{L}_\mathcal{A}$  , and the contribution of  $\mathcal{L}_\mathcal{A}$ 

## **علامات تجارية**

شعار *IBM* والبنود التالية هي علامات تجارية لشرآة *IBM* في الولايات المتحدة، أو البلاد الأخرى، أو آلاهما:

*HelpCenter*

*IBM*

*Lotus*

*Lotus* 1*-*2*-*3

*Lotus Approach*

*Lotus FastSite*

*Lotus Freelance Graphics*

*Lotus Notes*

*Lotus Organizer*

*Lotus SmartCenter*

*Lotus SmartSuite*

*Lotus Word Pro*

*ThinkCentre*

*Update Connector*

في *Microsoft Corporation* لشرآة تجارية علامات هي*Windows NT* ،*Windows* ،*Microsoft* الو لابات المتحدة، أو البلاد الأخرى، أو كلاهما.

*Direct PC* هي علامة تجارية لشرآة *Company Communications Ziff* في الولايات المتحدة، أو البلاد الأخر ى، أو كلاهما ويتم استخدامها بو اسطة شركة IBM بموجب ترخيص <sub>.</sub>

 $\mathcal{L}_\text{max} = \frac{1}{2} \sum_{i=1}^n \mathcal{L}_\text{max}(\mathbf{z}_i - \mathbf{z}_i)$ 

أي شركة أو منتج أو خدمة أخرى قد تكون علامات تجارية أو علامات خدمة لشركات أخرى.

## **ملحوظات الانبعاثات الالكترونية**

الفقرة التالية تشير الى أنواع الماكينات 2296، 8191، 8198، 8316، 8434.

## **(FCC) Federal Communications Commission بيان**

**ملحوظة:** تم اختبار هذه المعدات ووجد انها متوافقة مع حدود الجهاز الرقمي من *B Class*، وهذا يطابق 15 *Part* من *Rules FCC*. تم تعريف هذه الحدود لتوفير قدر آافي من الحماية ضد التداخل الضار عند الترآيب في بيئة سكنية. هذه المعدات تقوم بتوليد واستخدام ويمكن أن تشع طاقة تردد لاسلكية، واذا لم يتم ترآيبها واستخدامها بالتوافق مع التعليمات، قد تؤدي الى تداخل ضار في الاتصالات اللاسلكية. مع ذلك، لا يوجد ضمان بعدم حدوث تداخل في ترآيب معين. اذا تسببت هذه المعدات في تداخل ضار في الاستقبال اللاسلكي أو التليفزيوني، مما يمكن تحديده عن طريق تشغيل وايقاف المعدات، من الأفضل أن يقوم المستخدم بمحاولة تصحيح التداخل من خلال واحد أو أكثر من الاجر اءات التالية:

- اعادة توجيه أو اعادة تخصيص هوائي الاستقبال.
- زيادة المسافة الفاصلة بين المعدات ووحدة الاستقبال.
- توصيل المعدات بمخرج على دائرة آهربائية مختلفة عن التي تم بها توصيل وحدة الاستقبال.
	- ارجع الى موزع أو ممثل خدمة معتمد من *IBM* للحصول على مساعدة.

يجب استخدام كابلات وتوصيلات تم عزلها وتوصيلها بالأرض بطريقة صحيحة، وذلك للتوافق مع حدود الانبعاث المعرفة في *FCC) limits emission FCC(*. يمكن الحصول على الكابلات والتوصيلات الملائمة من الموزعين المعتمدين من *IBM*. شرآة *IBM* غير مسئولة عن أي تداخل لاسلكي أو تليفزيوني ناتج عن استخدام آابلات وتوصيلات خلاف الموصى بها، أو عن أي تغييرات أو تعديلات في هذه المعدات غير مصرح بها. التغييرات أو التعديلات غير المصرح بها قد تؤدي الى الغاء التصريح الخاص بالمستخدم لتشغيل المعدات.

هذا الجهاز يتوافق مع 15 *Part* من *Rules FCC*. يخضع تشغيل الجهاز الى الشرطين التاليين: (١) لا يؤدي هذا الجهاز الى تداخل ضار، و (٢) يجب أن يقبل هذا الجهاز أي تداخل يتم استقباله، بما في ذلك التداخل الذي قد يؤدي الى خلل في التشغيل.

الطرف المسئول:

*International Business Machines Corporation New Orchard Road Armonk, NY* 10504 *Telephone:* 1*-*919*-*543*-*2193

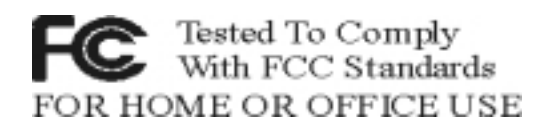

## **Industry Canada Class B emission compliance بيان**

هذا الجهاز الرقمي من *B Class* يتوافق مع *-*003*ICES Canadian*.

## **Avis de conformité à la réglementation d'Industrie Canada**

*Cet appareil numérique de la classe B est conforme à la norme NMB-*003 *du Canada.*

### **European Union EMC Directive conformance بيان**

هذا المنتج يتطابق مع متطلبات الحماية من *EEC*89/336*/ Directive Council EU* في التقارب مع قوانين *States Member* المتعلقة بالتوافق الكهرومغناطيسي. لا يمكن أن تقبل *IBM* تحمل المسئولية عن أي فشل في توفير متطلبات الحماية ينتج عن تعديل غير مصر ح به في المنتج، بما في ذلك تركيب كروت اختيار ات خلاف IBM.

تم اختبار هذا المنتج ووجد أنه متوافق مع حدود *Equipment Technology Information B Class* مما يتوافق مع 55022 *EN Standard European*22*/ CISPR*. تم تعريف حدود معدات *B Class* للبيئات السكنية لتوفير قدر كافي من الحماية ضد التداخل مع أجهز ة الاتصالات المرخصة.

### **بيان Commission Communications Federal) FCC (ومتطلبات شرآة التليفونات**

.١ هذا الجهاز يتوافق مع 68 *Part* من *rules FCC*. يتم تثبيت علامة مميزة على الجهاز تتضمن، ضمن أشياء أخرى، رقم تسجيل *FCC* و *USOC* و *Number Equivalency Ringer*) *REN (*لهذه المعدات. اذا تم طلب هذه الأرقام، قم بتقديم هذه البيانات الى شرآة التليفونات.

**ملحوظة:**

اذا آان الجهاز هو مودم داخلي، يتم أيضا توفير علامة مميزة أخرى لتسجيل *FCC*. يمكنك مضاهاة العلامة المميزة بالجزء الخارجي من الحاسب الآلي الذي تم فيه تركيب مودم IBM، أو يمكنك ارفاق العلامة المميزة ل *DAA* الخارجي، اذا توافر. ضع العلامة المميزة في مكان سهل الوصول اليه، في حالة ما اذا احتجت الى تقديم بيانات العلامة المميزة الى شرآة التليفونات.

- .٢ يمكن الاستفادة من *REN* في تحديد آمية الأجهزة التي يمكن توصيلها بخط التليفون وتظل هذه الأجهزة ترن عند طلب الرقم الخاص بك. في أغلب الأحيان، ولكن ليس في كل المناطق، مجموعة *RENs* لكل الأجهزة يجب ألا يتعدى خمسة (٥). للتأآد من عدد الأجهزة التي يمكنك توصيلها بالخط الخاص بك، آما هو محدد بواسطة *REN*، يجب الاتصال بشرآة التليفونات المحلية لتحديد أقصى عدد من *REN* في المنطقة الخاصة بك.
- ٣ . اذا كان الجهاز يؤدي الى ضرر بشبكة التليفونات، قد تقوم شركة التليفونات بايقاف الخدمة عنك مؤقتا . اذا أمكن، ستقوم الشركة باخطارك مقدما؛ اذا لم يمكن اخطارك مقدما، سيتم اخطارك في أسر ع وقت. سيتم ارشادك الى حقك في تقديم شكوى مع *FCC*.
	- ٤ . قد تقوم شركة التليفونات باجراء تغييرات في الخدمات أو المعدات أو العمليات أو الاجراءات التي قد تؤثر على الأداء الصحيح للمعدات. اذا قامت بذلك، سيتم اخطارك مقدما لمنحك فرصة للحفاظ على خدمة غير منقطعة.
	- .٥ اذا واجهتك مشكلة في هذا المنتج، قم بالاتصال بالموزع المعتمد، أو قم بالاتصال بشرآة *IBM*. في الولايات المتحدة، قم بالاتصال بشرآة *IBM* في الرقم .**1-800-772-2227** في آندا، قم بالاتصال بشرآة *IBM* في الرقم .**1-800-565-3344** قد يتطلب منك تقديم دليل الشراء.

قد تطلب منك شر كة التليفو نات فصل الخدمة عن الشبكة الى أن يتم تصحيح المشكلة، أو الى أن تتأكد من أن الجهاز يعمل بدون خلل.

.٦ لا يمكن أن يقوم العميل باصلاح الجهاز. اذا واجهتك مشكلة في الجهاز، قم بالاتصال بالموزع المعتمد أو ارجع الى جزء التشخيص في هذا الكتاب للحصول على معلومات.

- .٧ لا يمكن استخدام هذا الجهاز بخدمة العملات المتاحة من شرآة التليفونات. الاتصال بخطوط جماعية يخضع الى التعريفة المطبقة من الدولة. قم بالاتصال بلجنة الخدمة العامة في الدولة أو لجنة الشرآة للحصول على معلومات.
	- .٨ عند طلب خدمة *interface network*) *NI (*من *Carrier Exchange* المحلي، قم بتحديد .*service arrangement USOC RJ*11*C* الخدمة ترتيب

### **Canadian Department of Communications من التصديق علامة**

**ملحوظة:** علامة *Canada Industry* تقوم بتعريف المعدات المصدق عليها. هذا التصديق يعني أن المعدات تطابق متطلبات حماية وتشغيل وسلامة شبكة الاتصالات عن بعد آما هو موضح في وثائق *Equipment Terminal Requirements Technical* الملائمة. لا تقوم الادارة بضمان أن المعدات ستعمل بطريقة ترضي المستخدم.

قبل تركيب هذه المعدات، يجب أن يقوم المستخدم بالتأكد من أنها قابلة للتوصيل بخدمات شركة الاتصالات المحلية. كما يجب أن يتم ترآيب المعدات باستخدام طريقة مقبولة للتوصيل. يجب أن يعلم المستخدم أن مطابقة الشروط السابقة قد لا تمنع نقص الخدمة في بعض الحالات. يمكن تنسيق اصلاح المعدات المصدق عليها، وذلك بواسطة ممثل ينتدبه المورد. أي اصلاحات أو تغييرات يقوم بها المستخدم في هذا المعدات، أو خلل في المعدات، قد تعطي لشرآة الاتصالات مبررا لطلب المستخدم أن يقوم بفصل المعدات.

يجب أن يقوم المستخدم بالتأآد، من أجل سلامته الشخصية، من أن التوصيلات الكهربائية الأرضية وخطوط التليفونات ونظام مواسير المياه المعدنية الداخلية، ان وجدت، تم توصيلها معا. هذا التحضير يكون هاما خاصة في المناطق الريفية.

**تحذير:** يجب ألا يحاول المستخدم القيام بهذه التوصيلات بنفسه، ولكن يجب أن يقوم بالاتصال بالجهة المسئولة عن الفحص الكهر بائي، أو بفني كهر بائي، كما يستلزم الأمر

**ملحوظة:** *Number Equivalence Ringer*) *REN (*المخصص لكل جهاز نهائي يشير الى أقصى عدد من الأجهزة مسموح بتوصيلها بوصلة التليفون. نهاية الوصلة قد تتكون من أي مجموعة من الأجهزة، فقط بشرط أن يكون مجموع *Numbers Equivalence Ringer* لكل الأجهزة لا يتعدى خمسة (٥).

### **Étiquette d'homologation du ministère des Communications du Canada**

**AVIS :** *L'étiquette d'Industrie Canada identifie le matériel homologué. Cette étiquette certifie que le matériel est conforme aux normes de protection, d'exploitation et de sécurité des réseaux de télécommunications, comme le prescrivent les documents concernant les exigences techniques relatives au matériel terminal. Le ministère n'assure toutefois pas que le matériel fonctionnera à la satisfaction de l'utilisateur.*

*Avant d'installer ce matériel, l'utilisateur doit s'assurer qu'il est permis de le raccorder aux installations de l'entreprise locale de télécommunications. Le matériel doit également être installé en suivant une méthode acceptée de raccordement. L'abonné ne doit pas oublier qu'il est possible que la conformité aux conditions énoncées cidessus n'empêche pas la dégradation du service dans certaines situations.*

*Les réparations de matériel homologué doivent être coordonnées par un représentant désigné par le fournisseur. L'entreprise de télécommunications peut demander à l'utilisateur de débrancher un appareil à la suite de réparations ou de modifications effectuées par l'utilisateur ou à cause de mauvais fonctionnement.*

*Pour sa propre protection, l'utilisateur doit s'assurer que tous les fils de mise à la terre de la source d'énergie électrique, des lignes téléphoniques et des canalisations d'eau métalliques, s'il y en a, sont raccordés ensemble. Cette précaution est particulièrement importante dans les régions rurales.*

**Avertissement :** *L'utilisateur ne doit pas tenter de faire ces raccordements lui-même; il doit avoir recours à un service d'inspection des installations électriques ou à un électricien, selon le cas.*

**AVIS :** *L'indice d'équivalence de la sonnerie (IES) assigné à chaque dispositif terminal indique le nombre maximal de terminaux qui peuvent être raccordés à une interface. La terminaison d'une interface téléphonique peut consister en une combinaison de quelques dispositifs, à la seule condition que la somme d'indices d'équivalence de la sonne*rie de tous les dispositifs n'excède pas 5.

### **ملحوظة سلك الكهرباء**

لسلامتك الشخصية، تقدم *IBM* سلك آهرباء مع مقبس توصيل أرضي لاستخدامه مع هذا المنتج من *IBM*. لتجنب الصعق الكهربائي، قم دائما باستخدام سلك الكهرباء والمقبس مع مخرج متصل بالأرض بطريقة صحيحة.

 $\_$  , and the set of the set of the set of the set of the set of the set of the set of the set of the set of the set of the set of the set of the set of the set of the set of the set of the set of the set of the set of th

أسلاك آهرباء *IBM* المستخدمة في الولايات المتحدة وآندا يتم عرضها بواسطة *Laboratories s'Underwriter* . *(CSA*) *Canadian Standards Association* بواسطة عليها التصديق ويتم*) UL)*

بالنسبة الى الوحدات التي صممت لتعمل عند ١١٥ فولت: قم باستخدام مجموعة أسلاك معروضة من *UL* ومصدق عليها من *CSA* تتكون، آحد أدنى، من *AWG* ،18 *SVT Type* أو *SJT*، من سلك ذي ثلاث موصلات، وآحد أقصى، ١٥ قدم طول ومقبس أرضي ذو حافة متوازية ١٥ أمبير، ١٢٥ فولت.

بالنسبة الى الوحدات التي صممت لتعمل عند ٢٣٠ فولت (الاستخدام في الولايات المتحدة): قم باستخدام مجموعة أسلاك معروضة من *UL* ومصدق عليها من *CSA* تتكون، آحد أدنى، من *AWG* ،18 *SVT Type* أو *SJT*، من سلك ذي ثلاث موصلات، وكحد أقصى، ١٥ قدم طول ومقبس أرضـي ذو حافة دائرية ١٥ أمبير، ٢٥٠ فولت.

بالنسبة الى الوحدات المصممة لتعمل عند ٢٣٠ فولت (خارج الولايات المتحدة): قم باستخدام مجموعة أسلاك مع مقبس أرضي. يجب أن يكون لمجموعة الأسلاك التصديقات اللازمة للسلامة بالنسبة الى البلد الذي سيتم فيه تركيب المعدات.

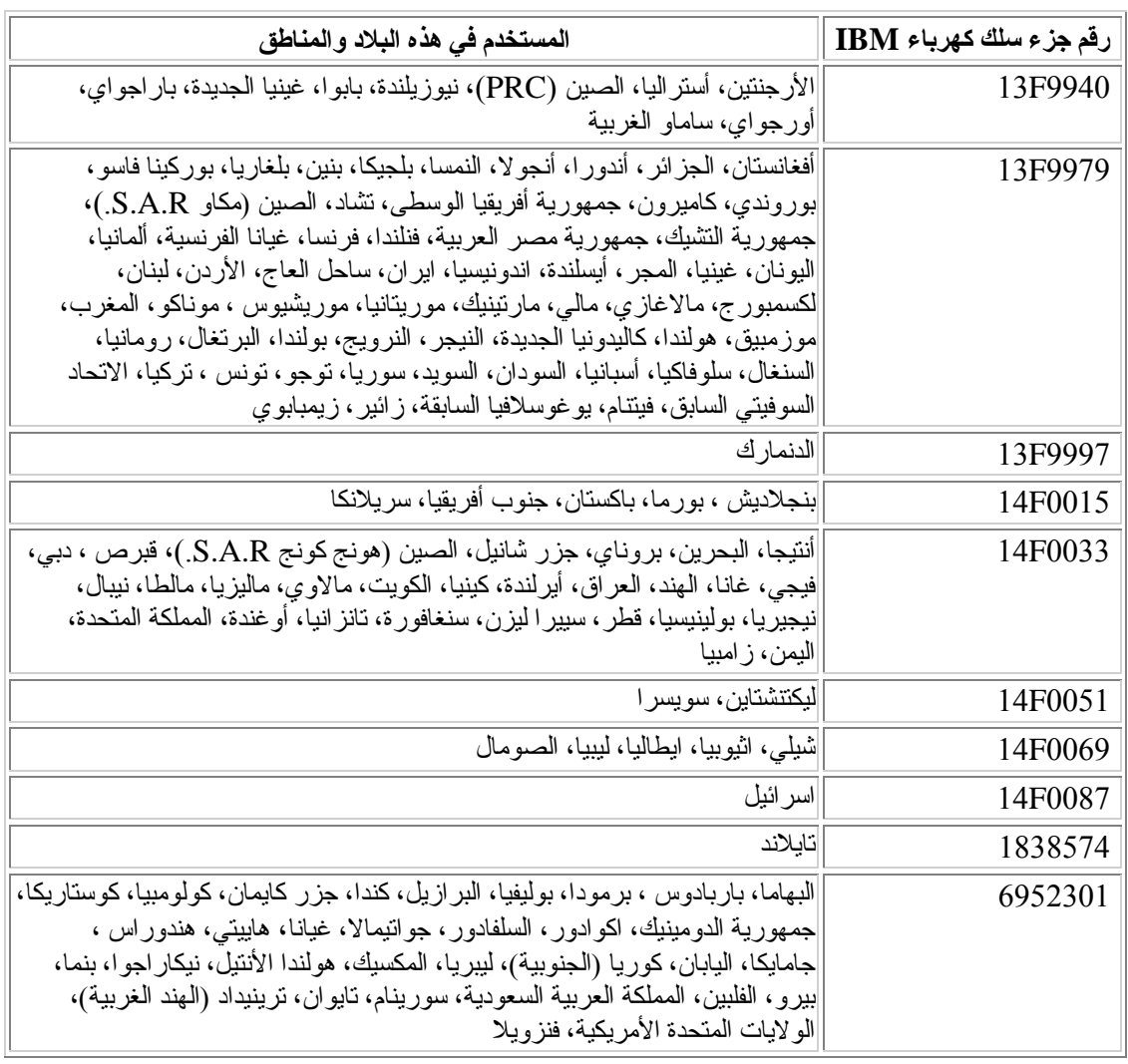

أسلاك آهرباء *IBM* الخاصة ببلد أو منطقة معينة تكون عادة متاحة فقط في هذا البلد أو المنطقة.

# **ملحوظة آابل وسلك Chloride Polyvinyl) PVC(**

**تحذير:** التعامل مع السلك في هذا المنتج أو الأسلاك المرفقة بالملحقات المباعة مع هذا المنتج سيعرضك الى مادة آيميائية معروفة في ولاية كاليفورنيا بتسببها في مرض السرطان، أو تشوهات في الولادة، أو أضرار تكاثرية أخرى.**قم بغسل يديك جيدا بعد التعامل مع هذه الأسلاك**.**.**

 $\_$  , and the set of the set of the set of the set of the set of the set of the set of the set of the set of the set of the set of the set of the set of the set of the set of the set of the set of the set of the set of th

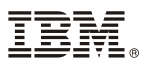

Part Number: 74P2375

Printed in U.S.A.

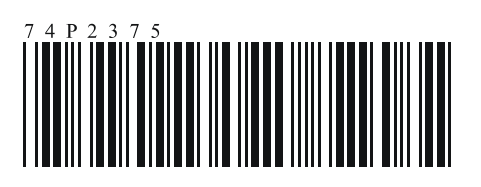